### МІНІСТЕРСТВО ОСВІТИ І НАУКИ УКРАЇНИ ДОНЕЦЬКИЙ НАЦІОНАЛЬНИЙ ТЕХНІЧНИЙ УНІВЕРСИТЕТ

### МЕТОДИЧНІ ВКАЗІВКИ до виконання лабораторних і розрахунково**-**графічних робіт з курсу **"**ТЕОРЕТИЧНІ ОСНОВИ ЕЛЕКТРОТЕХНІКИ**"**

РОЗГЛЯНУТО: на засіданні кафедри електротехніки Протокол № 1 від 31.08.2005р. ЗАТВЕРДЖЕНО: на засіданні навчально-видавничої ради ДонНТУ Протокол №3 від 12. 10 .2005р. Перезатверджено: на засіданні кафедри електротехніки протокол № 7 від " 25 " квітня 2011р.

#### УДК 621.3.011.1(075)

Методичні вказівки до виконання лабораторних і розрахунковографічних робіт з курсу **"**Теоретичні основи електротехніки**" (**для студентів усіх форм навчання**) /** О**.**О**.**Шавьолкін**,** В**.**Д**.**Пронін**,**  А**.**О**.**Чурсінова**,** Н**.**Л**.**Тютюнник**,** О**.**О**.**Білобородько**,** Д**.**М**.**Мірошник**.**  Донецьк**:** ДонНТУ**, 2005** 

Складені відповідно з програмою курсу "Теоретичні основи електротехніки". Є частиною комплексу методичних матеріалів, що розроблені кафедрою електротехніки ДонНТУ і містять в собі вказівки до підготовки і проведення лабораторних робіт, а також з виконання домашніх розрахунково-графічних робіт.

При виконанні лабораторних робіт для досліджень застосований метод схемотехнічного моделювання на персональному комп'ютері з використанням версії програми Electronics Workbench, версія 5.0.

Методичне забезпечення передбачає:

- 1. Методичні вказівки до виконання лабораторних робіт у формі електронного документу Word.
- 2. Форми звітів до лабораторних робіт у вигляді електронного документу Word.
- 3. Шаблони схем, що досліджуються.

Все це знаходиться на робочому місці у відповідній директорії ПК.

У розробці методичних вказівок брали участь студенти гр. ЗК-02 Федюшина З.В., Сухова Ю.А.

Автори: О.О. Шавьолкін, доц. В.Д. Пронін, доц. А.О. Чурсінова, доц. Н.Л. Тютюнник, ст. викл. О.О. Білобородько, ас. Д.М. Мірошник, ас.

Відп. за випуск В.Д. Пронін, доц.

Рецензент: Є. Б. Ковальов, проф.

### Лабораторна робота № 8.1

#### ДОСЛІДЖЕННЯ КІЛ НЕСИНУСОІДНОГО СТРУМУ

Мета роботи: дослідження кола несинусоїдного струму з реактивними елементами і оволодіння методикою розрахунку кіл несинусоїдного струму.

#### ДОМАШНЯ ПІДГОТОВКА

а) ознайомитися з теоретичним матеріалом за поданою темою [1,2];

б) ознайомитися з методичними вказівками до лабораторної роботи;

в) підготувати бланк звіту про роботу.

#### ЗАГАЛЬНІ ВІДОМОСТІ

Періодичними несинусоїдними називають струм та напругу, що змінюються в часі за періодичним несинусоїдним законом.

Несинусоїдність струму та напруги ускладнює розрахунок електричних кіл.

Періодичну несинусоїдну напругу у загальному випадку можна записати у вигляді тригонометричного ряду Фур'є:

$$
u(t) = U_0 + U_{1m} \sin(\omega t + \psi_1) + U_{2m} \sin(2\omega t + \psi_2) +
$$
  
+...+U\_{km} \sin(k\omega t + \psi\_k) + ... \t(1.1)

де U0- постійна складова (нульова гармоніка);

 $U_{1m}$  - перша гармоніка, з частотою  $\omega$ 

Ukm- амплітуда напруги k-тої гармоніки,

Ψk- початкова фаза напруги k-тої гармоніки.

Якщо напругу виду (1.1) приложити до кола, яке складається з послідовного з'єднання активного опору R, індуктивності L і ємності С, то у колі виникає струм:

$$
i(t) = I_0 + I_{1m} \sin(\omega t + \psi_1 - \varphi_1) + I_{2m} \sin(2\omega t + \psi_2 - \varphi_2) + ...
$$
  
+ 
$$
I_{km} \sin(k\omega t + \psi_k - \varphi_k) + ...
$$
 (1.2)

де Ikm- амплітуда струму k-тої гармоніки,

φk- кут зсуву фаз між напругою і струмом k-тої гармоніки. При цьому

$$
I_{km} = \frac{U_{km}}{\sqrt{R^2 + \left(k\omega L - \frac{1}{k\omega C}\right)^2}},
$$
\n
$$
\varphi_k = \arctg \frac{k\omega L - \frac{1}{k\omega C}}{R}.
$$
\n(8.3)

Особливо треба підкреслити залежність індуктивного и ємнісного опору від кутової частоти струму:

$$
X_L = k\omega L,
$$
  
\n
$$
X_C = \frac{1}{k\omega C}
$$
 (8.5)

Із формул (8.5) видно, що індуктивний опір прямо пропорційний, а ємнісний – зворотно пропорційний частоті, тобто порядку гармоніки.

В основу розрахунку кіл несинусоїдного струму покладено принцип накладання. Розрахунок виконується в три етапи.

1. Розкладають несинусоїдну криву ЕРС або напруги джерела живлення на постійну та синусоїдні складові.

2. Розраховують струми кола для кожної із гармонік окремо.

3. Дійсні струми у гілках схеми визначають підсумовуючи струми окремих гармонік.

У відповідності з принципом накладання спочатку гадають, що в колі діє тільки постійна складова ЕРС Е*<sup>0</sup>* і розраховують струми та напруги, обумовлені дією цієї ЕРС. Потім вважають, що в колі діє тільки перша гармоніка ЕРС е*<sup>1</sup>* і визначають струми та напруги, породжені дією тільки цієї гармоніки і т.д.

Реактивні опори треба визначати окремо для кожної гармоніки, згідно (8.5). Необхідно підкреслити, що в установленому режимі індуктивність не чинить опору постійній складові струму  $(x_L^{(0)} = 0)$ , а опір конденсатора постійному струму нескінченно великий  $\left(x_C^{(0)} = \infty \right)$ .

В колі з послідовним з`єднанням елементів R, L, C можливий резонанс напруг. Його умовою є рівність  $\left(x_L^{(k)} = x_C^{(k)}\right)$  $x_L^{(k)} = x_C^{(k)}$ .

Діюче значення напруги і струмів визначається згідно:

$$
U_{k} = \frac{U_{km}}{\sqrt{2}}; \quad I_{k} = \frac{I_{km}}{\sqrt{2}}
$$
  
\n
$$
U = \sqrt{U_{0}^{2} + U_{1}^{2} + U_{2}^{2} + \dots + U_{k}^{2} + \dots}
$$
  
\n
$$
I = \sqrt{I_{0}^{2} + I_{1}^{2} + I_{2}^{2} + \dots + I_{k}^{2} + \dots}
$$
\n(8.6)

Активна потужність періодичного струму довільної форми визначається як середня потужність за період:

$$
P = \frac{1}{T} \int_0^T u \, dt \,. \tag{8.7}
$$

Після перетворювань отримуємо вираз для визначення потужності кола, яка дорівнює сумі потужностей окремих гармонік:

$$
P = U_0 I_0 + U_1 I_1 \cos \varphi_1 + U_2 I_2 \cos \varphi_2 + \dots + U_k I_k \cos \varphi_k + \dots
$$
 (8.8)

де  $U_k$ ,  $I_k$  - діючі значення напруги і струму k-й гармоніки.

В цій роботі для одержання несинусоїдної напруги живлення використовується k послідовно з'єднаних джерел ЕРС, які мають різне значення частоти, при цьому  $f_1 = f, f_2 = 2f, f_3 = 3f, \ldots, f_k = kf.$ 

#### ПОРЯДОК ВИКОНАННЯ РОБОТИ

1. Аналіз джерела напруги:

1.1. Запустити програму EWB (на "Робочому столі" знаходиться ярлик цієї програми з ім'ям Wewb50c). Відкрити файл "nsin", що знаходиться в директорії Мої документи ТОЕ**\** Лабораторна робота №**8.1.** Зберегти його у папці Мої документи **\** Група**...**

1.2. З поля компонентів **Favorites** вибрати блок sprint-джерело відповідно своєму варіанту. Зібрати з ним схему рис.8.1

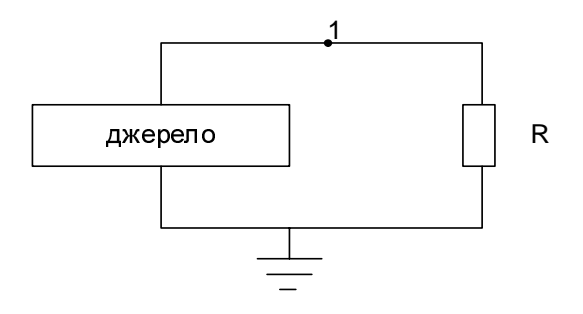

Рисунок 8.1- Схема дослідження джерела напруги

1.3. Зняти осцилограму напруги джерела. Для цього з′єднати вхід А з точкою 1. Осцилограму перенести на рис.1 бланку звіту. Переконатися, що джерело напруги дійсно має несинусоїдну форму.

1.4. визначимо складові напруги згідно ряду Фур′є, для чого у пункті основного меню програми **Analisis** вибираємо пункт **Fourier.** Розкриється вікно **Fourier Analysis** у якому:

*Output node* - номер вузла схеми (1), для якого проводиться розкладання в ряд Фур'є;

*Fundamental frequency* - основна частота коливання (перша гармоніка) встановлюємо-50Гц;

*Number of harmonics -* число гармонік, що враховуються при аналізі встановлюємо - 5.

Поле *Results* (відображення результатів) дає можливість міняти вигляд результатів, що виводяться (за умовчанням виводиться графік амплітуд гармонік). У цьому полі:

*Vertical scale* - масштаб по осі Y (вибираємо лінійний);

*Display phase* - відображення фази гармонічних складових у вигляді безперервної функції;

*Output as line graph* - відображення амплітуди гармонічних складових у вигляді безперервної функції.

Кнопка *Simulate* **-** виконати Фур'є аналіз. При натисненні кнопки Simulate з'являється вікно *Analysis Graphs,* що містить у собі вікно Fourier*,* в якому будується графік розкладання напруги в ряд Фур'є, відносно частоти. На панелі вікна є кнопки –  $\|\mathbf{H}\|$  $\|\mathbf{W}\|$  що мають назву *Toggle Grid -* вставити сітку, вставити позначення точки, що контролюється, вивести числові дані амплітуд та фази гармонік.

Згідно графіка записати у звіт амплітуди усіх гармонік, їхню частоту і фазу (таблиця 1 бланку звіту).

Наприклад: на рис 8.2 показана схема для якої виконано розклад у ряд Фур`є.

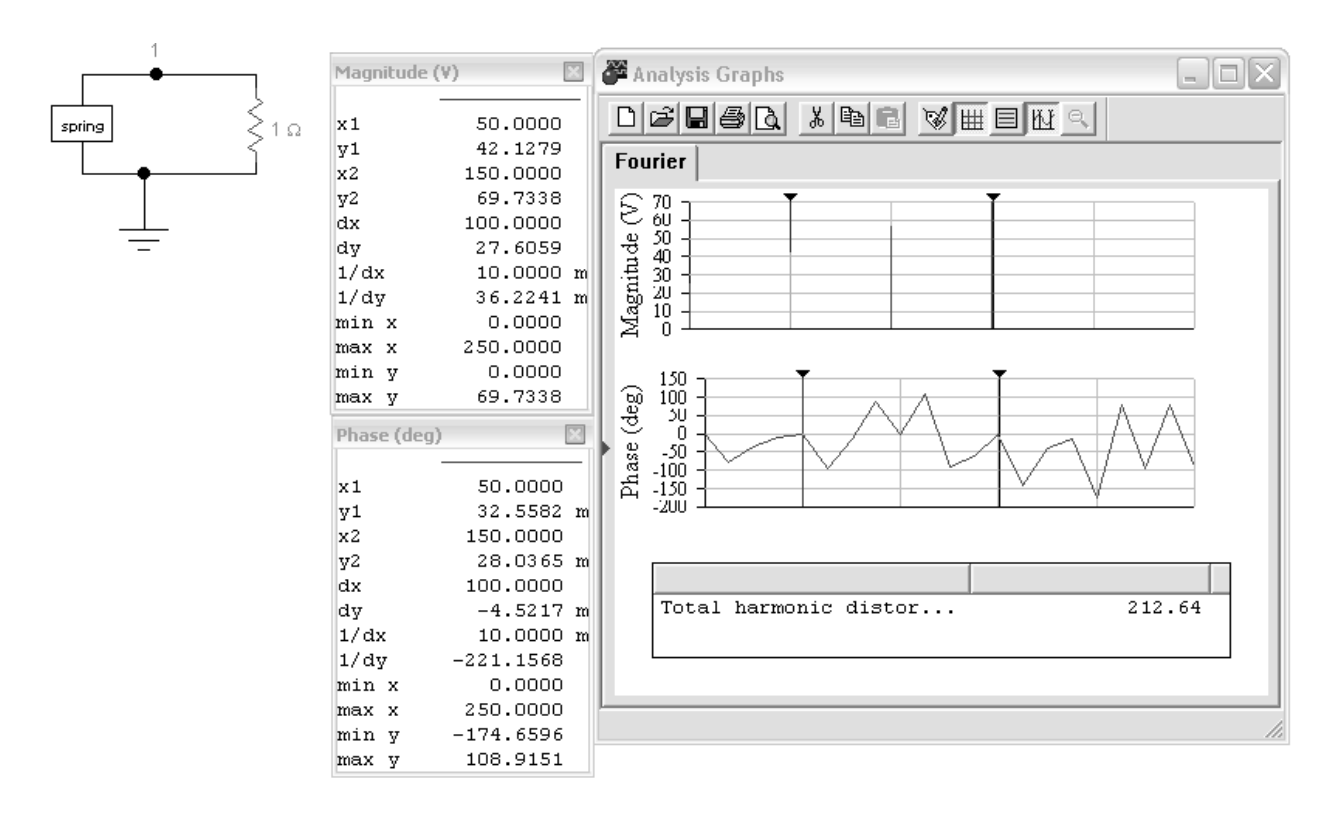

Рисунок 8.2 - Приклад розкладання у ряд Фур`є

У прикладі натиснуті кнопки "вставити сітку" та "виведення числових даних" амплітуд та фаз гармонік. Курсор1 встановлено у місце, яке відповідає значенню X1=50 (частота гармоніки 50Гц) Y1=42,13 (амплітуда гармоніки 42,13В), фаза У1=32,56 $\cdot 10^{-3}$  deg (приймаємо 0 град). Курсор 2 встановлено у місце, яке відповідає значенню Χ2=150 (частота гармоніки 150Гц) Υ=69,73 (амплітуда гармоніки 69,73В), фаза У2=28,04 m deg (0 град).

Згідно отриманих даних визначити миттєве значення напруги.

Результати досліджень занести у таблицю 8.1 бланку звіту.

Зібрати схему рис.8.1, але замість блоку джерела напруги зібрати джерело несинусоїдної напруги з послідовним з`єднанням відповідних джерел постійної та синусоїдної напруги відповідно величинам напруги та частоти.

Знов провести розклад у ряд Фур′є. Переконатися, що обидві схеми працюють однаково.

2. Дослідження дії несинусоїдної напруги у колі з індуктивним та ємнісним навантаженням (рисунок 8.3)

Для цього відкрити файл "sxema", що знаходиться в директорії Мої документи ТОЕ**\** Лабораторна робота №**8.1.** Зберегти його у папці Мої документи **\** Група**...** 

У цьому файлі на полі компонентів **Favorites** знаходяться субблок ватметру – wattmetr, та джерело напруги, яке керується струмом – **BI.** 

Згідно своїм розрахункам і даним таблиці 8.1 встановити параметри усіх елементів схеми.

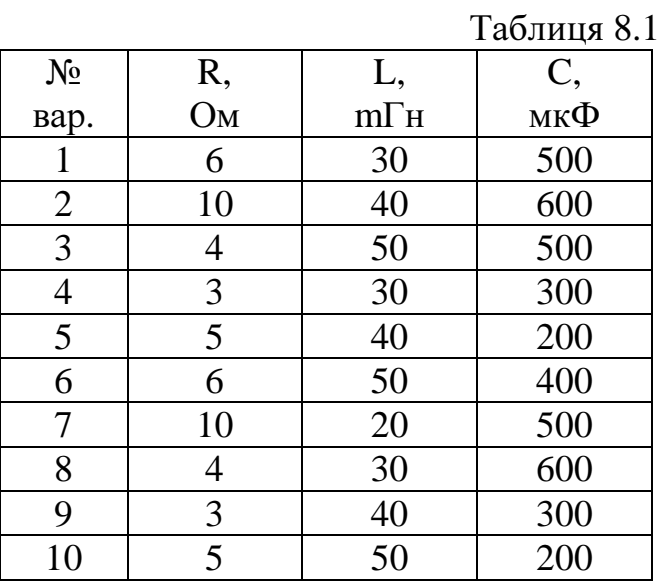

Вихід каналу А осцилографу підключено до джерела напруги, що керується струмом, щоб було можливо спостерігати осцилограму струму (чорний колір). Вихід каналу В осцилографу з`єднайте з точкою 1 для спостереження осцилограми вхідної напруги (синій колір).

Включити схему в роботу.

Перенести осцилограму струму у бланк звіту. Переконатися, що осцилограма напруги відповідає осцилограмі, яку ви отримали на початку роботи.

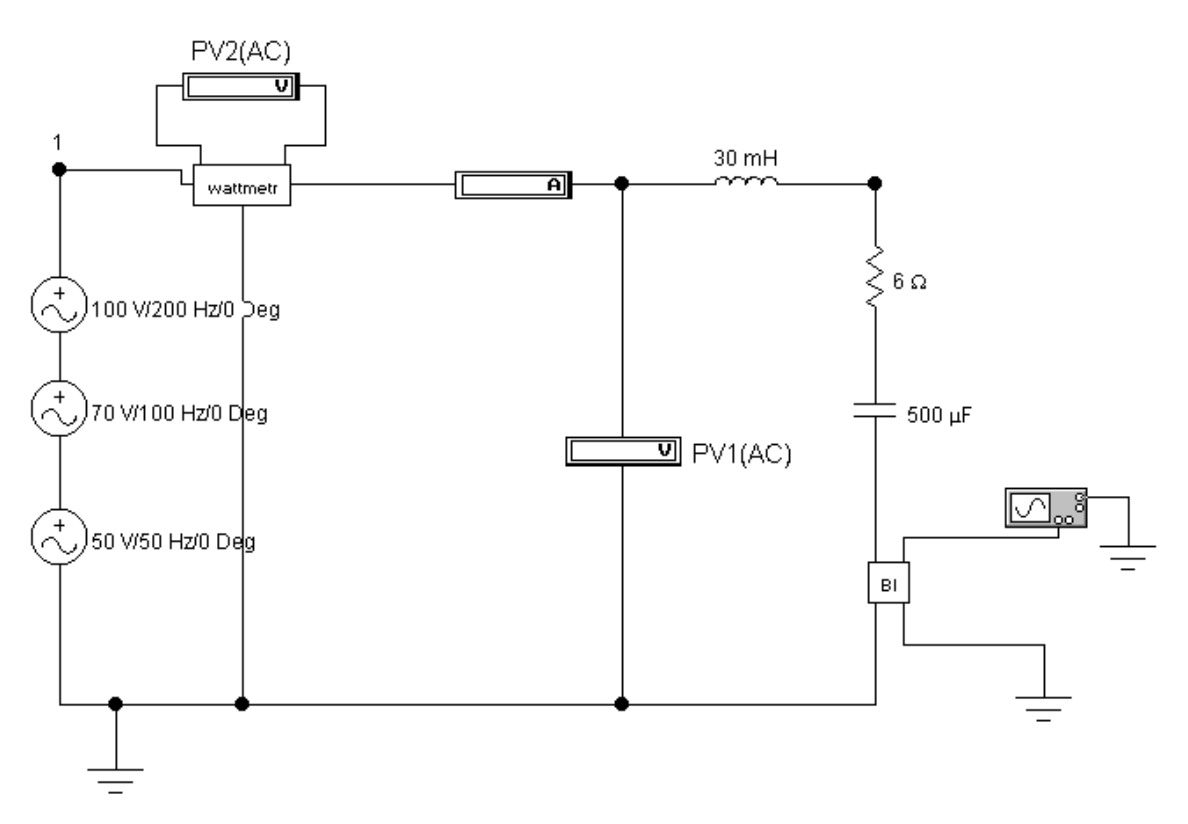

Рисунок 8.3.- Схема дослідження

Зняти показання приборів:

Амперметр РА вимірює діюче значення несинусоїдного струму. Вольтметр РV1 вимірює діюче значення несинусоїдної напруги. Вольтметр РV2 вимірює активну потужність кола. Результати дослідження занести у таблицю 1.2 звіту.

#### ОФОРМЛЕННЯ ЗВІТУ

- 1. Для свого варіанту розрахувати діюче значення струму навантаження і діюче значення напруги, враховуючи несинусоїдне значення джерела напруги. Результат обчислювання занести в таблицю 2 бланка звіту.
- 2. Розрахувати потужність кола, використовуючи формулу:

$$
P=\frac{U^2}{R}
$$

Результати досліджень занести у таблицю.

- 3. Зробити висновки о вірності вимірів.
- 4. Записати миттєве значення синусоїдного струму. За результатами розрахунків накреслити криву струму  $i(t)$ , як складову усіх гармонік у кожну мить часу. Порівняти осцилограму струму, яку ви одержали при розрахунку та при проведенні експерименту.
- 5. Письмово відповісти на питання:
	- 1) Назвіть причини, які зумовлюють несинусоїдність напруг та струмів.
	- 2) Як залежить опір резистора, індуктивності та ємності від порядку гармоніки струму?

## ЗВІТ

# про лабораторну роботу № 8.1 ДОСЛІДЖЕННЯ КІЛ НЕСИНУСОЇДНОГО СТРУМУ

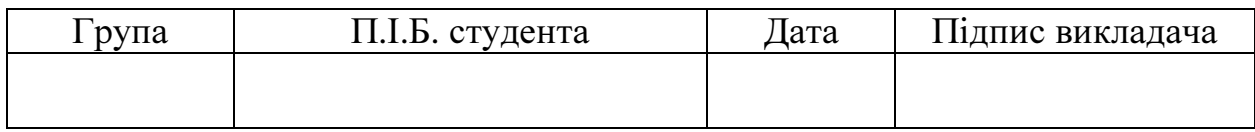

Рисунок 1 - Осцилограма джерела напруги

Таблиця 1

## Результати дослідження джерела напруги

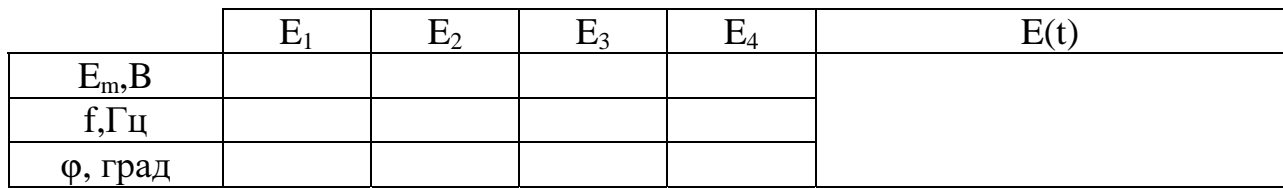

## Таблиця 1.2

## Параметри елементів схеми

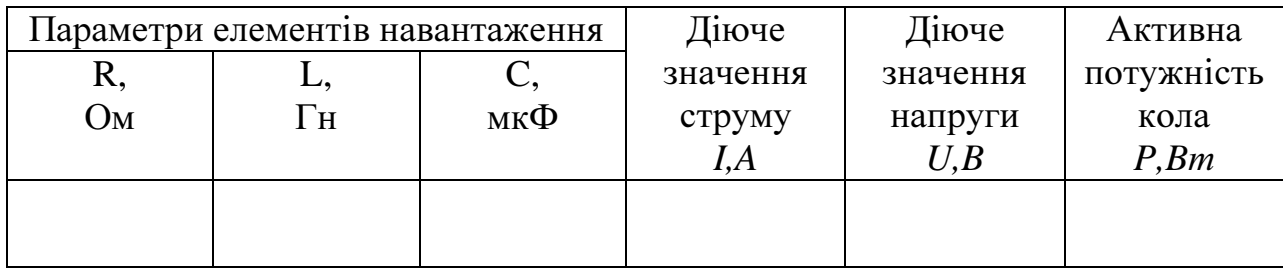

Рисунок 1.2 Осцилограма струму навантаження

### Письмово відповісти на питання**:**

*1.* Назвіть причини*,* які зумовлюють несинусоїдність напруг та струмів*.* 

*2.* Як залежить опір резистора*,* індуктивності та ємності від порядку гармоніки струму*?* 

## Лабораторна робота № 8.2

## ДОСЛІДЖЕННЯ НЕЛІНІЙНИХ КІЛ ПОСТІЙНОГО СТРУМУ

Мета роботи – дослідження вольт-амперних характеристик нелінійних опорів, а також графічного метода розрахунку електричних кіл, що містять нелінійні елементи.

### ДОМАШНЯ ПІДГОТОВКА

а) ознайомитись з теоретичним матеріалом за поданою темою з [1, 2]. Можна вивчити ці питання за будь-яким підручником по ТОЕ;

б) ознайомитися з методичними вказівками до лабораторної роботи;

в) підготувати бланк звіту про роботу.

### ЗАГАЛЬНІ ВІДОМОСТІ

Нелінійними колами називаються кола, які містять один або декілька нелінійних елементів (НЕ).

Нелінійними елементами можна назвати елементи електричних кіл, опір яких не є постійним і залежить від різних факторів, внаслідок чого вольт-амперна характеристика (ВАХ) нелінійна.

У сучасній електротехніці, радіотехніці, електроніці, автоматиці, вимірювальній техніці широко застосовуються різноманітні НЕ. Назвемо деякі з них (умовні позначення на схемах та вигляд ВАХ цих НЕ показано в табл.1):

терморезистори – напівпровідникові прилади, які використовуються в системах регулювання температури, теплового захисту, протипожежної сигналізації. Розрізняють термістори (при підвищенні температури його опір зменшується) і позистори (при підвищенні температури його опір збільшується).

варистор - напівпровідниковий прилад, опір якого залежить від прикладеної напруги. Використовуються в стабілізаторах, у пристроях захисту приладів та елементів схем від перенапруг, у системах контролю та автоматичного регулювання.

випрямні діоди - напівпровідникові прилади, призначені для перетворення змінного струму в постійний. Вони мають істотно відмінний опір залежно від полярності прикладеної напруги.

газосвітні та люмінесцентні лампи*,* лампи розжарювання. Наприклад, для лампи розжарювання із збільшенням струму її температура та відповідно опір збільшується.

Аналіз і розрахунок нелінійних кіл складніший і більш трудомісткий ніж аналіз і розрахунок лінійних електричних кіл.

Електромагнітні процеси в нелінійних колах описуються нелінійними алгебраїчними або диференціальними рівняннями. Загальних методів розв'язання нелінійних рівнянь не існує. Тому для розрахунку нелінійних кіл, як правило, використовуються або графічні (графоаналітичні) методи, або наближені чисельні методи розв'язання нелінійних рівнянь. В останні роки для цього все частіше використовують сучасну обчислювальну техніку.

Таблиця 1

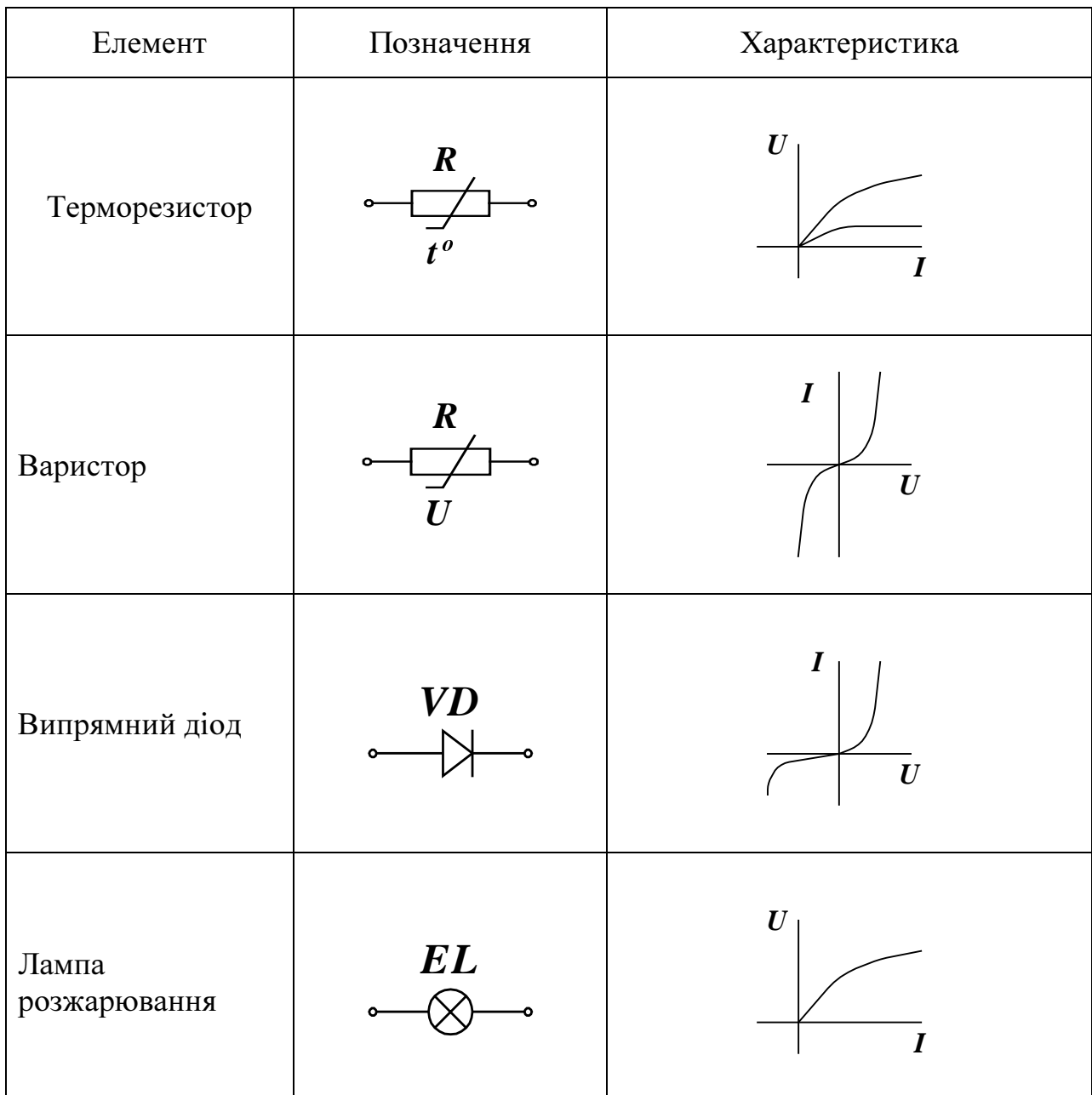

### Позначення і вольт-амперні характеристики деяких нелінійних елементів

## ПОРЯДОК ВИКОНАННЯ РОБОТИ

1. Дослідження характеристик нелінійних елементів у колі постійного струму.

Запустити програму EWB (на "Робочому столі" знаходиться ярлик цієї програми з ім'ям Wewb50c). Відкрити файл "лрНЕ", що знаходиться в директорії Мої документи ТОЕ**\** Лабораторна робота №**8.2.** Зберегти його у папці Мої документи **\** Група**...**

1.1. Зібрати модель кола за схемою, яка наведена на рис. 2.1 (в якості нелінійного елементу взяти елемент NE1 на полі компонентів Favorits).

Для регулювання напруги використовується дільник напруги на резисторі R.

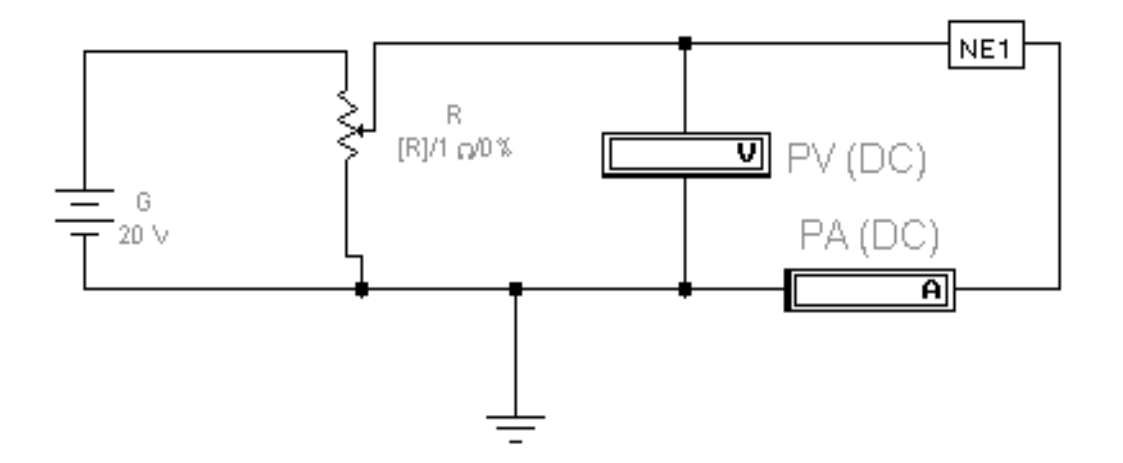

Рисунок 2.1 - Схема для дослідження ВАХ нелінійного елемента

1.2. Для встановлення параметрів схеми необхідно:

- задати напругу джерела G (U = 20 B);

- у вікні діалогу для зміни параметрів резистора змінного опору R на вкладці Value задати значення опору  $R=1$  Ом у полі Resistance, початкове положення бігунка 0% в полі Setting, крок зміни опору 25% в полі Increment, клавішу управління (клавішу-ключ) R в полі Key.

1.3. Запустити процес моделювання, натиснувши вимикач у правом верхньому куті вікна програми. Показання приладів PV і PA записати в рядок 1 таблиці 1 бланку звіту відповідної схеми.

Збільшуючи опір резистора змінного опору R (для зменшення опору натискати клавішу R, для збільшення – Shift+R), заповнити рядки 2-5 таблиці 1 бланку звіту для відповідної схеми.

Вимкнути процес моделювання.

 1.4. Замінити нелінійний елемент NE1 на нелінійний елемент NE2 (він знаходитися на полі компонентів Favorits).

Повторити дослідження за пунктом 1.3.

 1.5. За даними табл. 1 в одній і тієї ж системі координат побудувати вольт-амперні характеристики нелінійних елементів NE1 і NE2 (рис. 3 бланку звіту). Скопіювати ці характеристики на рис. 4 бланку звіту.

2. Дослідження послідовного з'єднання нелінійних елементів у колі постійного струму.

2.1. Накреслити схему послідовного з'єднання нелінійних елементів у коло постійного струму (рис. 1 бланку звіту).

Графоаналітичним методом розрахувати ВАХ для цього випадку і побудувати її пунктиром на рис. 3 бланку звіту.

2.2. Відкрити файл "ЛР\_НЭ\_ посл". Приклад схеми, що досліджується в програмі EWB наведений на рис.2.2.

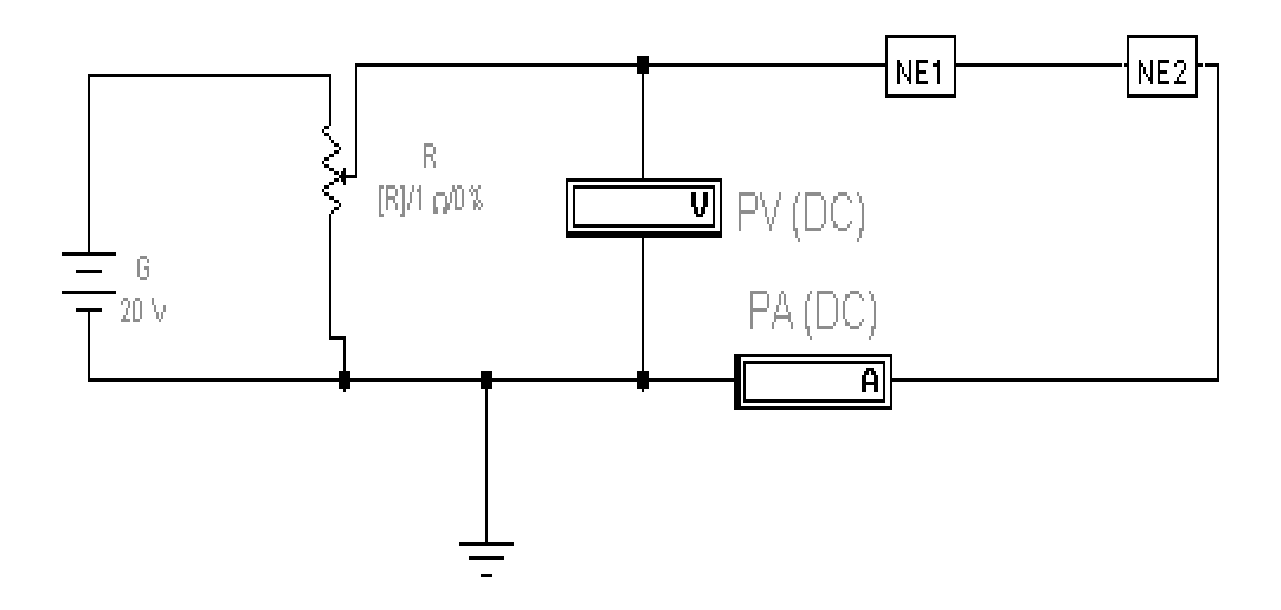

Рисунок 2.2 - Схема для дослідження послідовного з'єднання нелінійних елементів

Запустити процес моделювання. Повторити дослідження за пунктом 1.3.

За отриманими даними на рис. 3 бланку звіту побудувати ВАХ для послідовного з'єднання елементів.

3. Дослідження паралельного вмикання нелінійних елементів у коло постійного струму.

3.1. Накреслити схему паралельного вмикання нелінійних елементів у коло постійного струму (рис. 2 бланку звіту).

Графоаналітичним методом розрахувати ВАХ для цього випадку і побудувати пунктиром на рис. 4 бланку звіту.

 3.2. Відкрити файл "ЛР\_НЭ\_ парал". Приклад схеми, що досліджується в програмі EWB наведений на рис.2.3.

Запустити процес моделювання. Повторити дослідження за пунктом 1.3.

За отриманими даними на рис. 4 бланку звіту побудувати ВАХ для паралельного з'єднання нелінійних елементів.

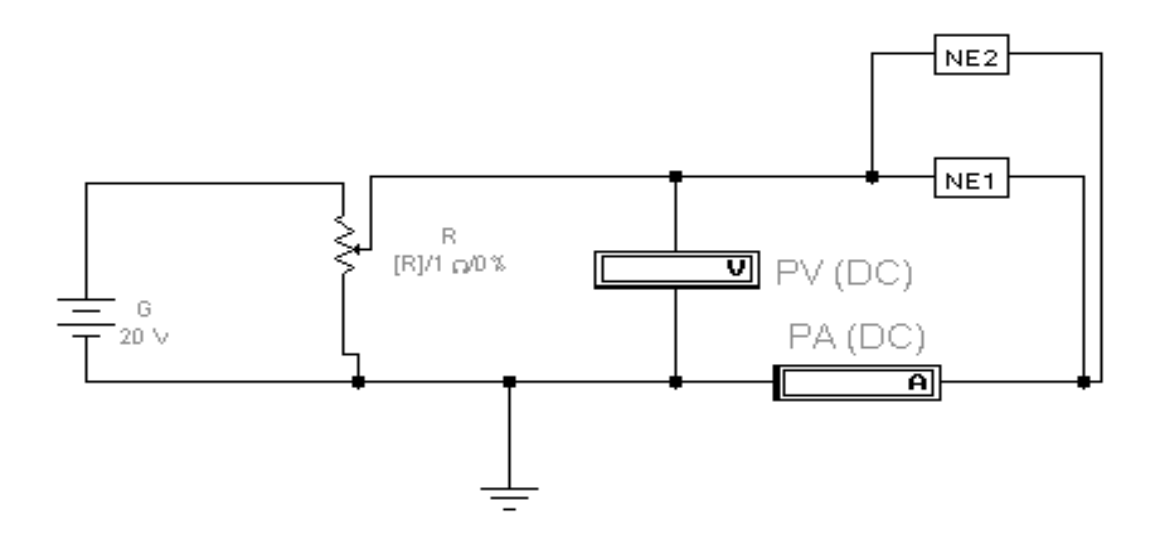

Рисунок 2.3 - Схема для дослідження паралельного вмикання нелінійних елементів

### ОФОРМЛЕННЯ ЗВІТУ

Письмово відповісти на питання:

- 1) Визначити струм у колі і напруги на нелінійних елементах на рис. 1, якщо напруга на вході схеми дорівнює 7,5 В.
- 2) Визначити струми в усіх гілках кола на рис. 2, якщо напруга на вході схеми дорівнює 7,5 В.

## Лабораторна робота № 8.3

### ДОСЛІДЖЕННЯПЕРЕХІДНИХПРОЦЕСІВ УЛІНІЙНИХКОЛАХ

Метароботи - дослідження перехідних процесів, при заряді і розряді конденсатора, при ввімкненні індуктивної котушки і конденсатора у коло постійного та змінного струму.

#### ДОМАШНЯ ПІДГОТОВКА:

а) ознайомитись з теоретичним матеріалом за поданою темою з [1, 2]. Можна вивчити ці питання за будь-яким підручником по ТОЕ;

б) ознайомитися з методичними вказівками до лабораторної роботи;

в) підготувати бланк звіту про роботу;

г) з таблиці 1 вибрати для свого варіанту вхідні данні для схем, що досліджуються, а саме:

Uм – напруга мережі,

C – ємність конденсатора,

L – індуктивність котушки,

R – опір резистора;

| БАІДНІ ДАННІ ДЛЯ КІЛ КС ТА КІЛ НА ПОСТІЙНОМУ СТРУМІ |      |                    |              |            |                |  |  |  |  |  |
|-----------------------------------------------------|------|--------------------|--------------|------------|----------------|--|--|--|--|--|
| Варіант                                             | U, B |                    | Коло з RC    | Коло з RL  |                |  |  |  |  |  |
|                                                     |      | R, MO <sub>M</sub> | С, мк $\Phi$ | $R$ , $OM$ | $L, M\Gamma$ H |  |  |  |  |  |
| 1                                                   | 100  | 0,05               | 3            | 4.8        | 10             |  |  |  |  |  |
| $\overline{2}$                                      | 110  | 0,1                | 6            | 4.9        | 10.1           |  |  |  |  |  |
| 3                                                   | 120  | 0,15               | 9            | 5.0        | 10.2           |  |  |  |  |  |
| $\overline{4}$                                      | 130  | 0,2                | 12           | 5.1        | 10.3           |  |  |  |  |  |
| 5                                                   | 140  | 0,25               | 15           | 5.2        | 10.4           |  |  |  |  |  |
| 6                                                   | 150  | 0,3                | 18           | 5.3        | 10.5           |  |  |  |  |  |
| 7                                                   | 160  | 0,1                | 21           | 5.4        | 10.6           |  |  |  |  |  |
| 8                                                   | 170  | 0,15               | 24           | 5.5        | 10.7           |  |  |  |  |  |
| 9                                                   | 180  | 0,2                | 27           | 5.6        | 10.8           |  |  |  |  |  |
| 10                                                  | 200  | 0,25               | 30           | 5.7        | 10.9           |  |  |  |  |  |

 $R$ уілці данні для кіл  $R C$  та  $R$ L на постійному струмі

#### Таблиця 2

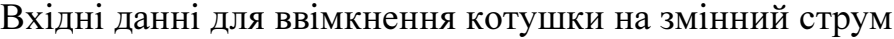

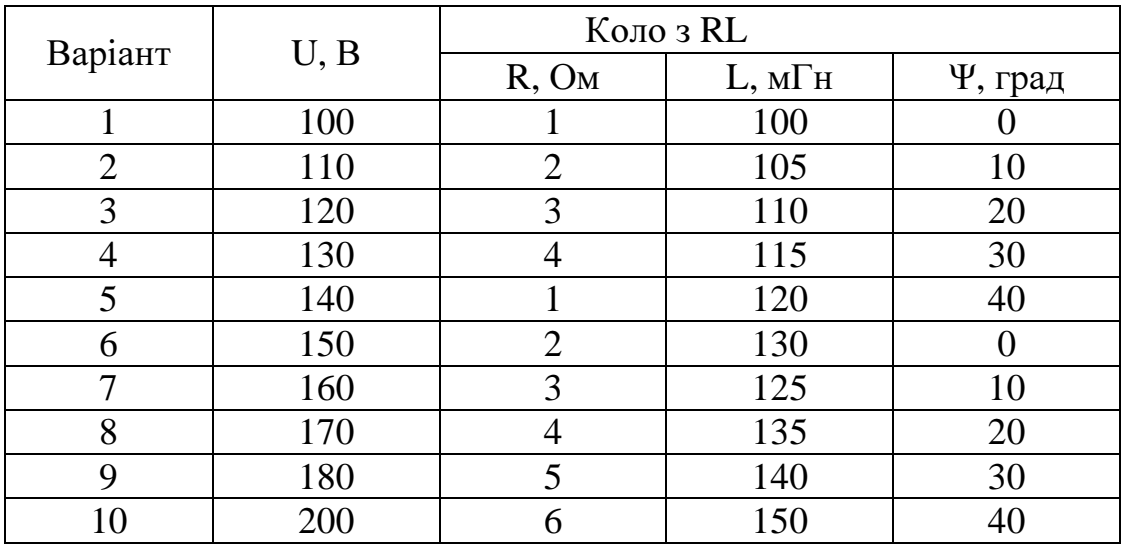

#### ЗАГАЛЬНІ ВІДОМОСТІ

Перехідним процесом називається процес переходу від одного усталеного режиму електричного кола до другого усталеного режиму.

Перехідні процеси виникають при вмиканні або вимиканні електричного кола, при коротких замиканнях в схемі, при різкій зміні параметрів кола і т.ін. Всі зміни в колі, які викликають перехідні процеси, називаються комутаціями. При цьому відбувається перехід від енергетичного стану до-комутаційного режиму, до енергетичного стану кола після-комутаційного режиму. Кожному стану енергетичного режиму кола відповідає певний запас енергії в електричному полі ємності  $W_c = 0.5 C U_c^2$  та в магнітному полі індуктивності  $W_M = 0.5Li^2$ . Перехід до нового режиму кола зв'язаний з перерозподілом цих

енергій між реактивними елементами та незворотним перетворенням електричної енергії в теплову - в резистивних елементах.

Струм в індуктивному та напруга на ємнісному елементах визначається за законами комутації.

Перший закон комутації: в індуктивному елементі струм (і магнітний потік) в момент комутації (при  $t = 0_+$ ) зберігає те ж саме значення, яке він мав безпосередньо перед комутацією (при *t* = 0 ) і далі починає змінюватись саме від цього значення, тобто  $i_r(0) = i_r(0)$ .

Другий закон комутації: на ємнісному елементі напруга (і заряд) в момент комутації зберігає те ж саме значення, яке вона мала безпосередньо перед комутацією, і далі починає змінюватись саме з цього значення, тобто  $U_c(0_+) = U_c(0_-)$ .

При вмиканні кола (рис. 3.1) з послідовно з'єднаними активним опором R і ємності С на постійну напругу  $U_0$  джерела, перехідний процес у ньому протікає по рівнянню другого закону Кірхгофа

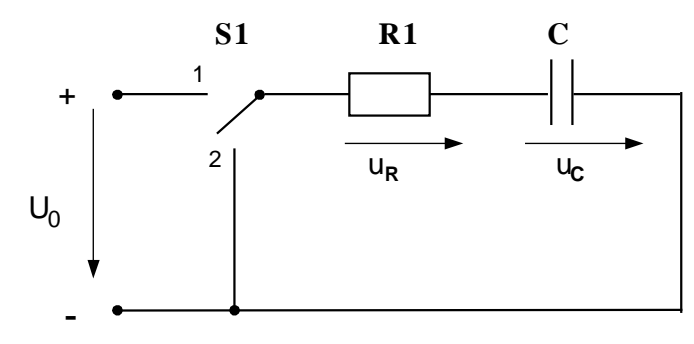

Рисунок 3.1 - Схема кола з R і С

 $Ri + u_c = U_0$ ,

або

$$
C\frac{du_c}{dt} \cdot R + u_c = U_0,
$$
\n(3.1)

де *і* – миттєвий струм;  $U_c$  - миттєве значення напруги на конденсаторі. Розв'язок рівняння (3.1) будемо шукати у вигляді:

$$
U_c = U_{cy} + U_{CB},
$$

де  $U_{CV} = U_o$  - усталена (вимушена) складова напруги на ємності. Розв'язанням цього лінійного диференційного рівняння є вираз виду

$$
u_c = U_0 (1 - e^{-\frac{t}{\tau}}), \tag{3.2}
$$

де  $\tau = RC - c$ тала часу кола.

Струм у колі можна знайти диференціюванням рівняння (3.2) і множення цього результату на ємність С конденсатора:

$$
i = C \frac{du_c}{dt} = C \frac{d}{dt} \left[ U_0 - U_0 e^{-\frac{t}{RC}} \right] = \frac{U_0}{R} e^{-\frac{t}{\tau}} \quad . \tag{3.3}
$$

Теоретично перехідний процес йде до безкінечності, але практично він закінчується за час, який дорівнює  $t_{nn} = (3...5)\tau$ .

При розряді ємності С на опір R (коротке замкнення) перехідний процес описується рівнянням

$$
RC\frac{du_C}{dt} + u_C = 0.
$$
 (3.4)

При цьому напруга і струм на ємності

$$
u_c = U_0 e^{-\frac{t}{\tau}}; \qquad i = -\frac{U_0}{R} e^{-\frac{t}{\tau}} \qquad (3.5)
$$

На рис. 3.2 подані залежності  $U<sub>C</sub>(t)$  і  $i(t)$  при заряді і розряді конденсатора.

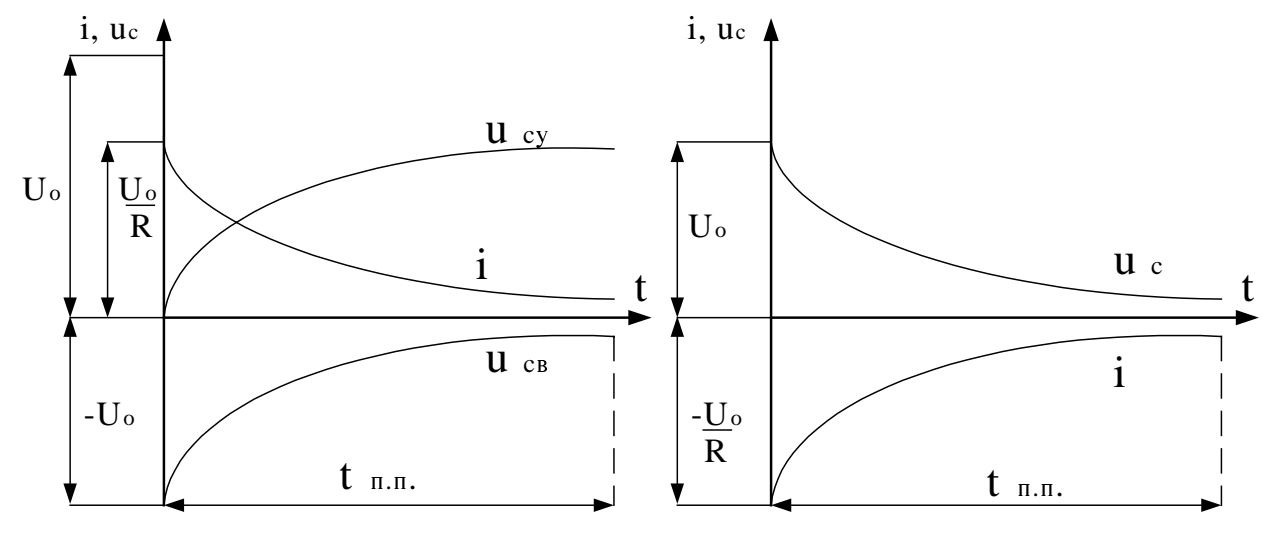

Рисунок 3.2.а - Графіки зміни <sup>u</sup>с(t) і i(t) при заряді конденсатора

Рисунок 3.2.б - Графіки зміни uс(t) <sup>і</sup> i(t) при розряді конденсатора

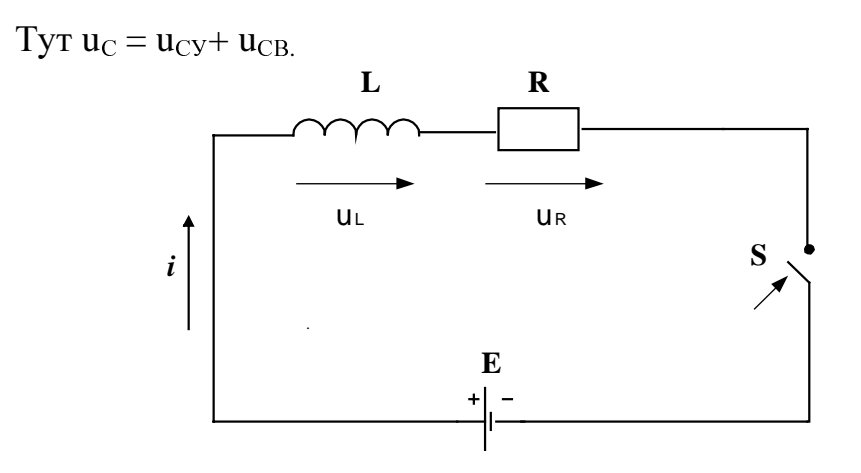

Рисунок 3.3 - Схема кола з RL

Вмикання індуктивної котушки з індуктивністю L на постійну напругу показано на рис. 3.3.

При вмиканні кола (рис. 3.3) зростає енергія магнітного поля, доки струм при *t* → ∞ буде мати значення *I* = *E* / *R* . Рівняння електричної рівноваги має вид:

$$
L\frac{di}{dt} + Ri = E \tag{3.6}
$$

Воно інтегрується за загальним правилом.

В усталеному (вимушеному) режимі, якщо струм не змінюється при

$$
\frac{di}{dt}=0, \quad i_y=E/R.
$$

Для вільної складової рівняння без правої частини має вид:

$$
L\frac{di_B}{dt} + Ri_B = 0\tag{3.7}
$$

Звідси

$$
i_B = Ae^{-\frac{t}{\tau}},\tag{3.8}
$$

де  $\tau = L/R$  - стала часу.

Постійна інтегрування визначається за першим законом комутації

$$
i(0) = i_{y}(0) + i_{B}(0) = \frac{E}{R} + A = 0,
$$
\n
$$
A = -\frac{E}{R} \qquad i \qquad i = \frac{E}{R}(1 - e^{-\frac{t}{\tau}}).
$$
\n(3.9)

Струм зростає по експоненціальному закону. Теоретично струм у колі буде сталим при  $e^{-\frac{t}{\tau}} = 0$ *t*  $e^{-\tau} = 0$ , тобто при  $t \to \infty$ .

При вмиканні котушки з індуктивністю L на синусоїдну напругу  $u(t) = U_m \sin(\omega t + \psi)$  диференційне рівняння має вид:

$$
L\frac{di}{dt} + Ri = u(t) \tag{3.10}
$$

Для сталого режиму  $i_y = I_m \sin(\omega t + \psi - \varphi)$ , де  $I_m = \frac{C_m}{\sqrt{R^2 + (\omega L)^2}}$  $I_m = \frac{U_m}{\sqrt{R^2 + (\omega L)^2}}$ ;  $\varphi = \arctg \frac{\omega L}{R}$ .

Рівняння для вільної складової струму має вид

$$
L\frac{di_B}{dt} + Ri_B = 0.
$$
\n(3.11)

Його загальне розв'язання  $i_B = A e^{-\frac{\Delta t}{L}} = 0$ *R*  $i_B = Ae^{-L} = 0$ , а реальний струм кола

$$
i = i_{y} + i_{B} = I_{m} \sin(\omega t + \psi - \varphi) + Ae^{-\frac{R}{L}t}.
$$
 (3.12)

По першому закону комутації  $A = -I_m \sin(\psi - \varphi)$ ,

$$
i = i_y + i_B = I_m \sin(\omega t + \psi - \varphi) - I_m \sin(\psi - \varphi)e^{-\frac{R}{L}t}
$$
 (3.13)

За аналізом рівнянь вільна складова струму *і<sub>в</sub>* залежить від моменту вмикання, тобто від початкової фази  $\psi$ . Якщо  $\psi - \varphi = 0$ , то  $i<sub>B</sub> = 0$ , тобто не буде перехідного режиму і струм  $i_y = I_m \sin \omega t$ . Якщо  $(\psi - \varphi) > 0$ , то буде перехідний режим. Якщо  $\psi - \varphi = 90^\circ$ , то  $i_R$  буде максимальним. Значення ударного струму перехідного періоду може становити 2*I* ...

Метод розрахунку перехідних процесів в лінійних електричних колах, який базується на інтегруванні диференціальних рівнянь, котрі зв'язують струми і напруги кола називається класичним.

### ПОРЯДОК ВИКОНАННЯ РОБОТИ

1. Дослідження перехідних процесів при заряді і розряді конденсатора у колі постійного струму з послідовним з'єднанням ємності та резистора.

1.1. Запустити програму EWB (на "Робочому столі" знаходиться ярлик цієї програми).

1.2. Зібрати схему з послідовним з'єднанням R та C за рис.1 звіту. Встановити параметри елементів відповідно з варіантом завдання. В схемі застосовані перемикачі S1 та S2 з витримкою часу.

Схема складається з: джерела живлення мережі постійного струму U, що подається на резистор R та конденсатор C; вольтметр pV1 - для вимірювання напруги на джерелі постійного струму; давача струму LA для вимірювання струму та зняття його осцилограми.

1.3. Натиснути перемикач у правому верхньому куту схеми. Спостерігати перехідний процес осцилографу. Для зручності спостереження за напругою і струмом використати канал А і В осцилографу, а відповідні провідники пофарбувати у різні кольори. Після 2…3 с. (контролюємо час у нижньому лівому куту) натискаємо кнопку "Pause". Перекреслити у масштабі ці осцилограми у звіт (рис.2,а). Навести на рис.2,а також час перехідного процесу та порівняти його з розрахунковим.

Надалі спостерігати процес розряду конденсатора. Осцилограму розряду конденсатора накреслити на рис.2,б.

У таблицю 2 занести данні розрахунку при заряді і розряді конденсатора.

### 2. Дослідження перехідних процесів у колах постійного і змінного струму з котушкою індуктивності.

2.1. Зібрати схему кола (рис.3 бланку звіту) ввімкнення котушки до джерела постійного струму, встановити параметри всіх елементів, згідно з варіантом завдання (таблиця 2).

2.2. Ввімкнути схему. Спостерігати перехідний процес у колі з індуктивною котушкою. Осцилограми напруги та струму без врахування вітки з діодом VD і резистором R1 накреслити на рис.4,а. Осцилограми напруги та струму вітки з діодом VD і резистором R1 накреслити на рис.4,б.

2.3. У таблицю 4 занести данні розрахунку параметрів з індуктивною котушкою у колі постійного струму.

2.4. Зібрати схему кола (рис.5) ввімкнення індуктивної котушки до джерела змінного струму. Ввімкнути схему. Спостерігати по осцилографу перехідний процес. Осцилограми напруги та струму індуктивної котушки змінного струму коли перехідний процес присутній навести на рисунку 6,а. Розрахувати початкову фазу  $\psi$ , щоб перехідний процес був відсутній. Осцилограми напруги та струму індуктивної котушки змінного струму коли перехідний процес відсутній навести на рисунку 6,б.

2.5. Розрахувати значення ударного і сталого струмів і результат розрахунку навести в таблиці 5 бланку звіту.

#### ОФОРМЛЕННЯ ЗВІТУ

Письмово відповісти на питання:

- 1) Сформулюйте закони комутації.
- 2) Як визначається постійний час τ кола?
- 3) Як знайти постійний час кола з RС по експериментальній залежності  $Uc(t)$ ?
- 4) Як практично визначається тривалість перехідного процесу?

## Лабораторна робота № 8.4

### ДОСЛІДЖЕННЯ ЧОТИРИПОЛЮСНИКА

Мета роботи – визначення коефіцієнтів пасивного чотириполюсника за експериментами холостого ходу та короткого замикання, розрахунок його характеристичних параметрів.

### ДОМАШНЯ ПІДГОТОВКА:

а) ознайомитись з теоретичним матеріалом за поданою темою з [1, 2]. Можна вивчити ці питання за будь-яким підручником по ТОЕ;

б) ознайомитися з методичними вказівками до лабораторної роботи;

в) підготувати бланк звіту про роботу;

г) згідно з варіантом завдання, що поданий у таблиці 1, вибрати значення напруги джерела і параметрів елементів чотириполюсника для схеми експериментальних досліджень.

Таблиця 1

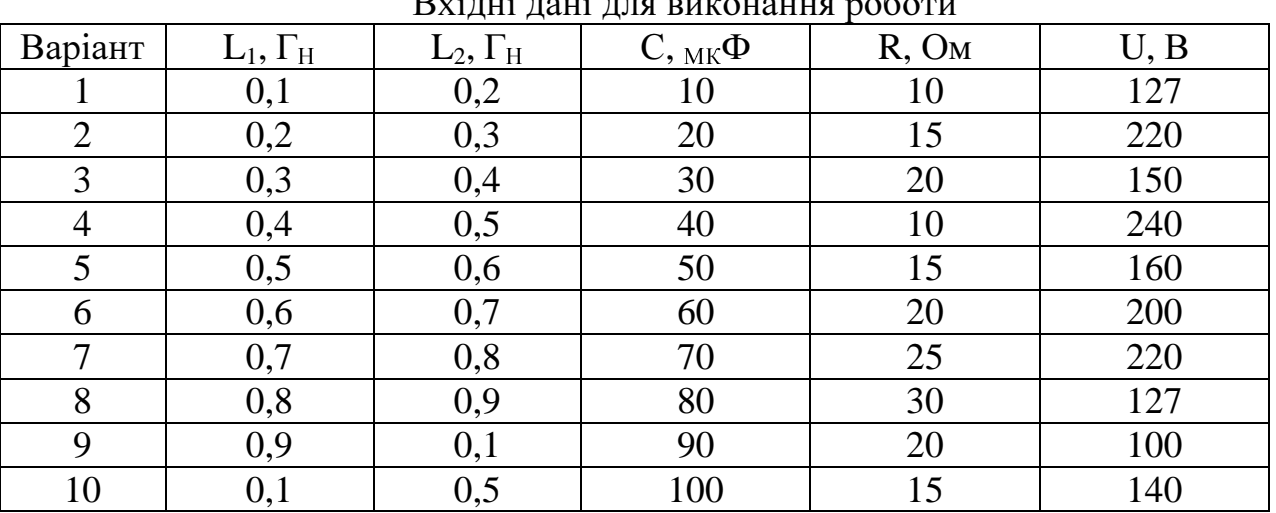

 $\overrightarrow{B}$ 

#### ЗАГАЛЬНІ ВІДОМОСТІ

Чотириполюсник - це частина електричного кола, яка має два вхідних  $(1-1)$  і два вихідних  $(2-2)$  затискача (рис.4.1).

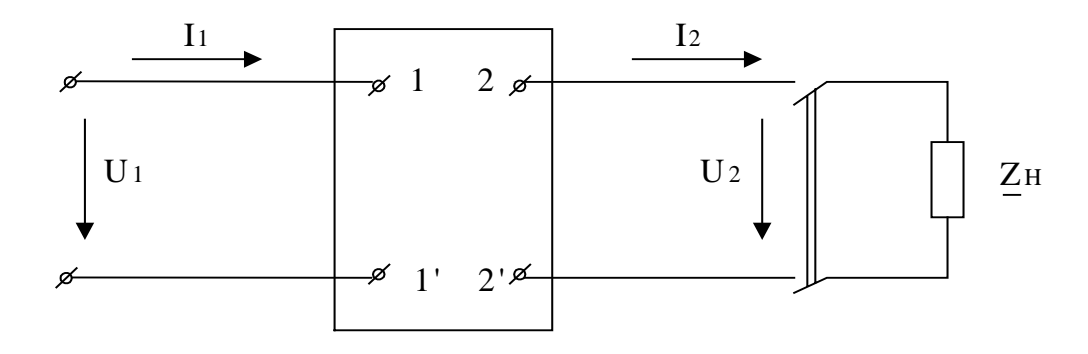

Рисунок 4.1 - Схема чотириполюсника

Основні рівняння чотириполюсника записуються у такому вигляді (форма А):

$$
\underline{U}_1 = \underline{A}\underline{U}_2 + \underline{B}\underline{I}_2; \n\underline{I}_1 = \underline{C}\underline{U}_2 + \underline{D}\underline{I}_2;
$$
\n(4.1)

де коефіцієнти *A*,*B*,*C*,*D* - комплексні числа, які зв'язані між собою співвідношенням *AD* − *BC* =1

Коефіцієнти чотириполюсника можна розрахувати по його вхідним опорам, що визначаються у режимах холостого ходу (ХХ) і короткого перемикання (КП). Розрахунок коефіцієнтів виконується за формулами:

$$
\underline{A} = \sqrt{\frac{\underline{Z}_{1x} \underline{Z}_{1k}}{\underline{Z}_{2k} (\underline{Z}_{1x} - \underline{Z}_{1k})}}; \quad \underline{B} = \underline{A} \cdot \underline{Z}_{2k};
$$
\n
$$
\underline{C} = \underline{A} / \underline{Z}_{1x}; \quad \underline{D} = \underline{A} \cdot \underline{Z}_{2k} / \underline{Z}_{1k},
$$
\n(4.2)

де  $Z_{1x} = U_{1x} / I_{1x} = R_{1x} + jX_{1x} = Z_{1x}e^{j\phi_{1x}}$  - комплекс вхідного опору чотириполюсника у режимі  $XX$  при живленні його зі сторони вхідних затискачів (рис. 4.1).

При цьому

$$
Z_{1X} = U_{1X} / I_{1X} ;X_{1X} = \sqrt{Z_{1X}^2 - R_{1X}^2} ;\varphi_{1X} = arctgX_{1X} / R_{1X} .
$$

Відповідно  $\underline{Z}_{1K} = \underline{U}_{1K} / \underline{I}_{1K} = R_{1K} + jX_{1K} = Z_{1K}e^{j\varphi_{1K}}$  - комплекс вхідного опору у режимі КП чотириполюсника зі сторони вхідних затискачів. При цьому

$$
Z_{1K} = U_{1K} / I_{1K} ;
$$
  
\n
$$
X_{1K} = \sqrt{Z_{1K}^{2} - R_{1K}^{2}} ;
$$
  
\n
$$
R_{1K} = P_{1K} / I_{1K}^{2} ;
$$
  
\n
$$
\varphi_{1K} = arctgX_{1K} / R_{1K} .
$$

Але  $\underline{Z}_{2K} = \underline{U}_{2K} / \underline{I}_{2K} = R_{2K} + jX_{2K} = Z_{2K}e^{j\phi_{2K}}$  - комплекс вихідного опору чотириполюсника у режимі КП при живленні, його зі сторони вихідних затискачів.

У свою чергу:

$$
Z_{2K} = U_{2K} / I_{2K} ;
$$
  
\n
$$
X_{2K} = \sqrt{Z_{2K}^2 - R_{2K}^2} ;
$$
  
\n
$$
R_{2K} = P_{2K} / I_{2K}^2 ;
$$
  
\n
$$
\varphi_{2K} = arctgX_{2K} / R_{2K} .
$$

Отже, по даним експерименту  $XX$  і двом експериментам  $K\bar{I}$  можна знайти комплекси опорів чотириполюсника  $Z_{1X}$ ,  $Z_{1K}$  i  $Z_{2K}$ , а по ним розрахувати коефіцієнти *A*, *B*, *C* і *D* .

Пасивний чотириполюсник характеризується трьома незалежними коефіцієнтами, тому його можна замінити трьохелементною еквівалентною схемою (Т – подібна і П – подібна відповідно на рисунку 4.2, а, б).

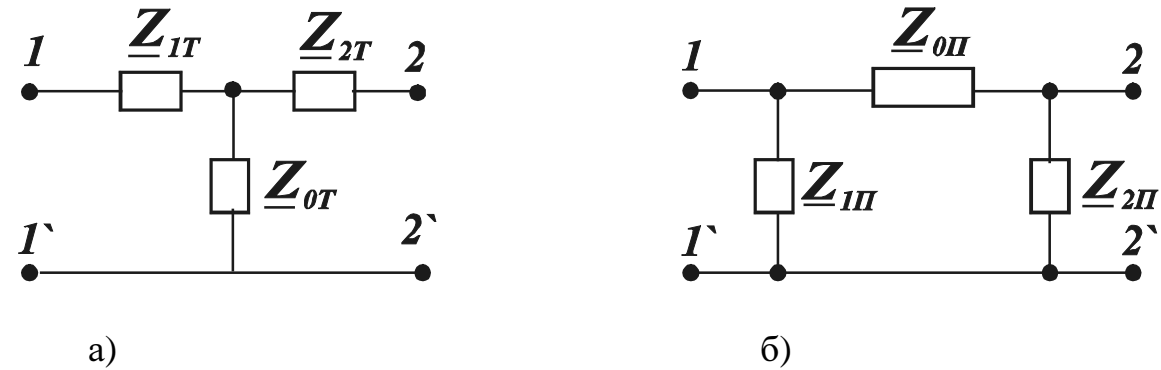

Рисунок 4.2 - Еквівалентні схеми заміщення чотириполюсника: а) Т-подібна; б) П - подібна

Зв'язок між параметрами цих схем і коефіцієнтами чотириполюсника має вигляд:

для Т – подібної схеми

$$
\underline{Z}_{1T} = \frac{\underline{A}-1}{\underline{C}}; \quad \underline{Z}_{2T} = \frac{\underline{D}-1}{\underline{C}}; \quad Z_{0T} = \frac{1}{\underline{C}};
$$
\n(4.3)

лля  $\Pi$  – подібної схеми

$$
\underline{Z}_{1\pi} = \frac{\underline{B}}{\underline{D}-1}; \ \ \underline{Z}_{2\pi} = \frac{\underline{B}}{\underline{A}-1}; \ \ \underline{Z}_{0\pi} = \underline{B}.
$$
 (4.4)

Характеристичні параметри чотириполюсника визначаються по його коефіцієнтам

$$
\underline{Z}_{1C} = \sqrt{\frac{\underline{A} \cdot \underline{B}}{\underline{C} \cdot \underline{D}}}; \quad \underline{Z}_{2C} = \sqrt{\frac{\underline{D} \cdot \underline{B}}{\underline{C} \cdot \underline{A}}}; \quad th\underline{\Gamma} = \sqrt{\frac{\underline{B} \cdot \underline{C}}{\underline{A} \cdot \underline{D}}};
$$
\n(4.5)

Тут Г - постійна передачі чотириполюсника

$$
\underline{\Gamma}=a+j\epsilon,
$$

де  $a$  – коефіцієнт власного загасання чотириполюсника і  $\epsilon$  – коефіцієнт фазової постійної чотириполюсника.

Величину загасання в Неперах визначають за формулою:

$$
a = \ln \frac{U_1}{U_2} = \ln \frac{I_1}{I_2}, \text{H}\pi;
$$

або в Децибелах  $a = 20 \lg \frac{U_1}{U_2} = 20 \lg \frac{I_1}{I_2}$  $20\lg\frac{U_1}{U_2} = 20\lg\frac{I}{I}$ *U*  $a = 20 \lg \frac{U_1}{U} = 20 \lg \frac{I_1}{I}$ ,  $\Box$ **E**; якщо:  $U_1/U_2 = e = 2,718$ , то  $a = 1$  Нп; *U*<sup>1</sup> /*U*<sup>2</sup> =10 , то *a* = 20 дБ=1,15 Нп.

Загасання в *20* дБ відповідає ослабленню напруги у 10 разів.

Фазова постійна в позначає зсув фаз між напругами (струмами) на вході і виході чотириполюсника  $\epsilon = \varphi_1 - \varphi_2$ , град (рад.).

Характеристичні параметри можна визначити по досвідам  $XX$  і  $K\Pi$ :

$$
\underline{Z}_{1C} = \sqrt{\underline{Z}_{1X} \cdot \underline{Z}_{1K}}; \quad \underline{Z}_{2C} = \sqrt{\underline{Z}_{2X} \cdot \underline{Z}_{2K}}; \quad th\underline{\Gamma} = \sqrt{\frac{\underline{Z}_{1K}}{\underline{Z}_{1X}}} = \sqrt{\frac{\underline{Z}_{2K}}{\underline{Z}_{2X}}};
$$
\n
$$
\underline{\Gamma} = \ln(\underline{C} \cdot \underline{Z}_{2C} + \underline{D})\sqrt{\underline{Z}_{1C}/\underline{Z}_{2C}}.
$$

#### ПОРЯДОК ВИКОНАННЯ РОБОТИ

Запустити програму EWB (на "Робочому столі" знаходиться ярлик цієї програми з ім'ям Wewb50c). Відкрити файл "4р", що знаходиться в директорії Мої документи ТОЕ**\** Лабораторна робота №**8.4.** Зберегти його у папці Мої документи **\** Група**...**

Чотириполюсник, що досліджується, збирається у вигляді кола, яке складається з котушок індуктивності, резисторів і ємності (рис. 4.3).

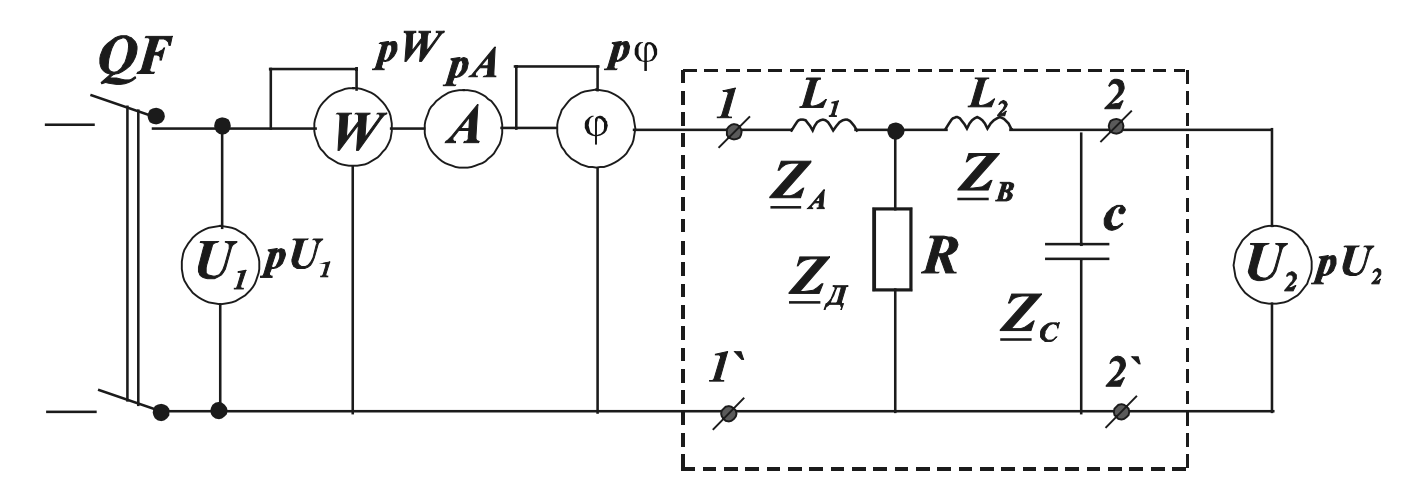

Рисунок 4.3 - Схема експериментальних досліджень чотириполюсника

Для визначення характеру зсуву фаз між вхідним струмом і напругою (позитивний і негативний) у схемі вмикається фазометр.

1. Визначення коефіцієнтів і параметрів чотириполюсника.

1.1 Зібрати схему (рис. 1 звіту) з вихідними даними (табл. 4.1) згідно свого варіанту і виконати експеримент при ХХ чотириполюсника (табл. 1 звіту). Величину cosφ занести у таблицю при сталому значенні показання вольтметра.

1.2. У схемі вольтметр *pU2* замінити амперметром *p*А*<sup>2</sup>* і виконати експеримент короткого перемикання КП (табл. 1 звіту).

1.3. При тієї ж напрузі живлення *U1* виконати експеримент зворотного КП, для чого в схемі експерименту КП (п.1.2) затискачі *1-1`* і *2-2`* змінити місцями.

1.4. У попередній схемі (п. 1.3) амперметр *p*А*<sup>2</sup>* замінити на вольтметр  $pU_2$  і виконати експеримент зворотного XX.

1.5. По значенням даних експериментів визначити параметри чотириполюсника при ХХ і КП.

Результати вимірювань та розрахунків занести у таблицю 1 звіту.

1.6. Переконатися у справедливості співвідношення.

 $Z_{1X}$  / $Z_{1K}$  =  $Z_{2X}$  / $Z_{2K}$ 

1.7. По даним значень комплексних опорів  $Z_{1x}$ ,  $Z_{1k}$  *i*  $Z_{2k}$  знайти коефіцієнти чотириполюсника *A*, *B*, *C* і *D* і по ним визначити параметри Т – подібної і П – подібної схем.

1.8. Визначити характеристичні параметри чотириполюсника  $Z_{\scriptscriptstyle{IC}}$ ,  $Z_{\scriptscriptstyle{2C}}$  i  $\Gamma$ .

### ОФОРМЛЕННЯ ЗВІТУ

- 1. За експериментами XX і КП визначити параметри чотириполюсника (табл. 4.1 звіту).
- 2. Визначити коефіцієнти чотириполюсника *A*, *B*, *C* і *D* .
- 3. Визначити параметри Т подібної і П подібної схем.
- 4. Визначити характеристичні параметри чотириполюсника  $Z_{\text{IC}}, Z_{\text{ZCD}}$  i  $\Gamma$ .
- 5. Письмово відповісти на питання:
	- 1) Що називається чотириполюсником? Навести приклади.
	- 2) Як визначаються коефіцієнти чотириполюсника?
	- 3) Як можна визначити параметри Т і П подібних схем чотириполюсника?
	- 4) Як розраховуються характеристичні параметри чотириполюсника?
	- 5) Записати рівняння чотириполюсника у формі А.

## Лабораторна робота № 8.5

## ДОСЛІДЖЕННЯ ЕЛЕКТРИЧНИХ ФІЛЬТРІВ

Мета роботи – вивчення основних властивостей і частотних характеристик фільтрів низьких та високих частот.

## ДОМАШНЯ ПІДГОТОВКА:

а) ознайомитись з теоретичним матеріалом за поданою темою з [1, 2]. Можна вивчити ці питання за будь-яким підручником по ТОЕ;

б) ознайомитися з методичними вказівками до лабораторної роботи;

в) підготувати бланк звіту про роботу;

г) виконати розрахунок параметрів фільтрів у відповідності з варіантом завдання.

## ЗАГАЛЬНІ ВІДОМОСТІ.

Електричними фільтрами називають чотириполюсники, що пропускають струми одних частот і затримують струми інших частот.

Електричні фільтри поділяються на слідуючи типи: фільтри вищих частот (ФВЧ), фільтри низьких частот (ФНЧ), смугові фільтри (СФ), загороджувальні фільтри (ЗФ).

Кожен тип фільтра має ряд модифікацій, які відрізняються різними елементами (фільтри L-C, фільтри R-C, кварцові фільтри, електромеханічні і т.д.); схемою з'єднання елементів (простіші фільтри к-типу, m-типу, мостові фільтри і т.д.).

Фільтри L-C-типу мають багато різновидів: к-типу, m-типу, мостові. Фільтри к-типу Т- і П-подібних схем мають у послідовному і паралельному плечах елементи з реактивними опорами  $Z_1$  і  $Z_2$ . Ці опори вибрані таким чином, щоб величина  $\sqrt{Z_1Z_2}$  дорівнювала якомусь числу К, яке не залежить від частоти. Фільтри, у яких цей добуток залежить від частоти, називають mфільтрами.

Найпростіші фільтри к-типу мають схеми, які зображені на рис.5.1:

а) Г-подібну ланку; б) Т-подібну ланку; в) П-подібну ланку.

Простішу Г-подібну ланку частіше називають напівланкою.

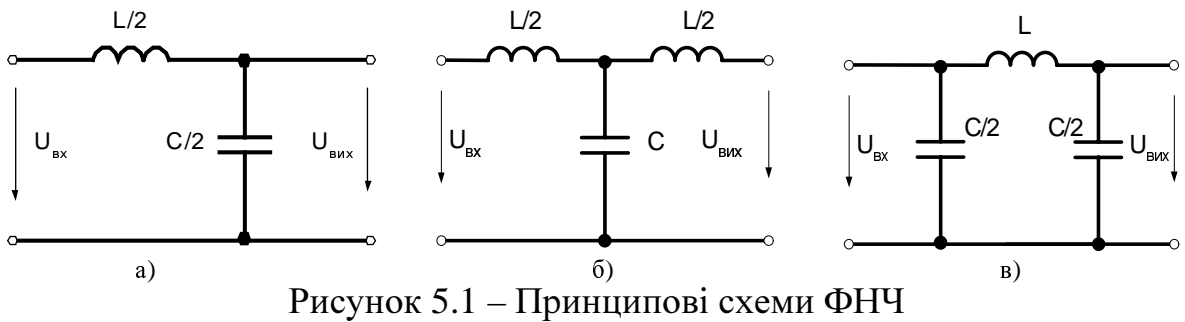

Діапазон частот, що пропускаються фільтром без згасання, називають – смугою прозорості, а діапазон частот, що пропускаються фільтром із затуханням (згасанням) – смугою затухання (згасання). Частоту, яка є межею між смугами прозорості та затухання, називають частотою зрізу.

Будь-який фільтр характеризується наступними параметрами: характеристичним опором  $Z_c$  та постійною передавання  $\Gamma = a + ib$  (*a* – коефіцієнт затухання фільтра, *b* – коефіцієнт фази фільтра).

Коефіцієнти а і *b* визначаються параметрами фільтра (чотириполюсника) і не залежать від величини опору навантаження, але експериментально визначаються тільки при узгодженому навантаженні, тобто коли  $Z_{\mu} = Z_{c}$ .

При узгодженому навантаженні фільтра:

$$
\frac{U_1}{U_2} = \frac{I_2}{I_1} = e^r = e^a \cdot e^{jb}.
$$
\n(5.1)

Із виразу 5.1 одержуємо:

 $a=ln(U_1/U_2)$ , Нп;  $b=\varphi_1-\varphi_2$ , град (рад).

Коефіцієнт а вимірюється у неперах (Нп) або децибелах  $(a=20lg(U_1/U_2)$ , дб), а коефіцієнт *b* вимірюється у градусах або радіанах. Останній буде позитивним, якщо напруга на вході фільтра  $U_1$  ( $U_{\text{B}x}$ ) буде випереджати напругу на його виході  $U_2$  ( $U_{\text{Bux}}$ ) за фазою.

Визначення фільтруючих властивостей чотириполюсників так або інакше пов'язано з дослідженням залежності їх коефіцієнтів а, *b* і характеристичного опору *Zc* від частоти <sup>ω</sup>. При побудові цих графіків використовують резонансну кутову частоту зрізу <sup>ω</sup>*0*, відносно якої будуються вищезгадані залежності, а величину ξ=ω/ω, прийнято називати відносною кутовою частотою.

#### ПОРЯДОК ВИКОНАННЯ РОБОТИ

1. У відповідності з варіантом завдання (таблиця 1) розрахувати параметри фільтрів низьких та високих частот .

Таблиця 1

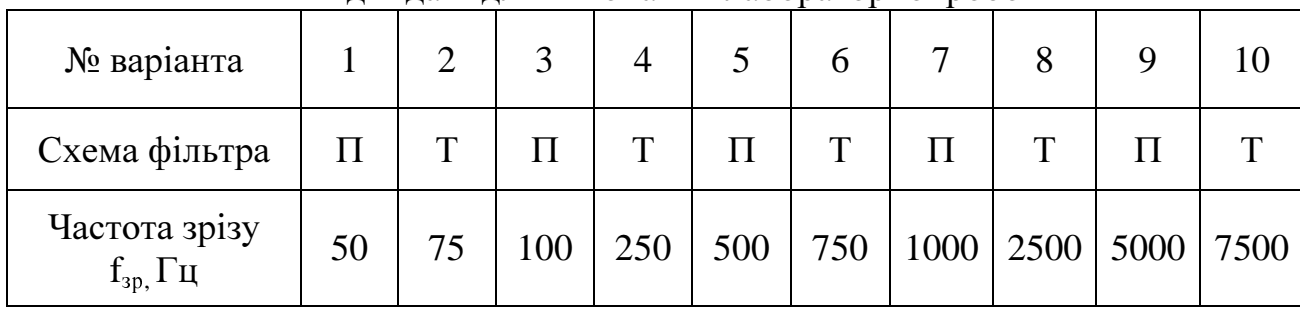

#### Вхідні дані для виконання лабораторної роботи

Ємність конденсатора прийняти у розрахунках С=100мкФ.

Розрахунок відбувається за наступними формулами для вихідної величини частоти зрізу  $f_{3p}$ , яка відповідає номеру варіанта, а також у залежності від схеми фільтра.

Частоти першої та третьої гармонік вхідної напруги:

$$
f_I = f_{sp}/2, f_3 = 3f_I.
$$

#### Розрахунок параметрів ФНЧ*.*

Індуктивність фільтра:

$$
L_{\rm H} = 1/(\pi^2 f_{\rm 3p}{}^2 C). \tag{5.2}
$$

Характеристичний опір для Т- та П-подібних схем:

$$
Z_{\text{cT}}' = \sqrt{\frac{L_{\text{u}}}{C}} \frac{1}{\sqrt{1 - (\xi')^2}}, \ Z_{\text{cT}}' = \sqrt{\frac{L_{\text{u}}}{C}} \sqrt{1 - (\xi')^2}, \tag{5.3}
$$

де <sup>ξ</sup>′*=f1/f*зр*-* відносна кутова частота ФНЧ;

 *L*н *–*індуктивність ФНЧ (5.2).

#### Розрахунок параметрів ФВЧ*.*

Індуктивність фільтра:

$$
L_{\rm e} = 1/(16\pi^2 f_{\rm 3p}{}^2 C). \tag{5.4}
$$

Характеристичний опір для Т- та П-подібних схем:

$$
Z_{\text{eff}}^{\prime\prime} = \sqrt{\frac{L_{\text{e}}}{C}} \frac{1}{\sqrt{1 - 1/((\xi'')^2)}}, Z_{\text{cf}}^{\prime\prime} = \sqrt{\frac{L_{\text{e}}}{C}} \sqrt{1 - 1/((\xi'')^2)},
$$
(5.5)

де <sup>ξ</sup>″*=f3/f*зр *–* відносна кутова частота ФВЧ

 *L*в *–*індуктивність ФВЧ (4)

2. Запустити програму EWB (на "Робочому столі" знаходиться ярлик цієї програми з ім′ям Wewb50c).

2.1. Зібрати схему фільтра низьких частот (рисунок 5.2).

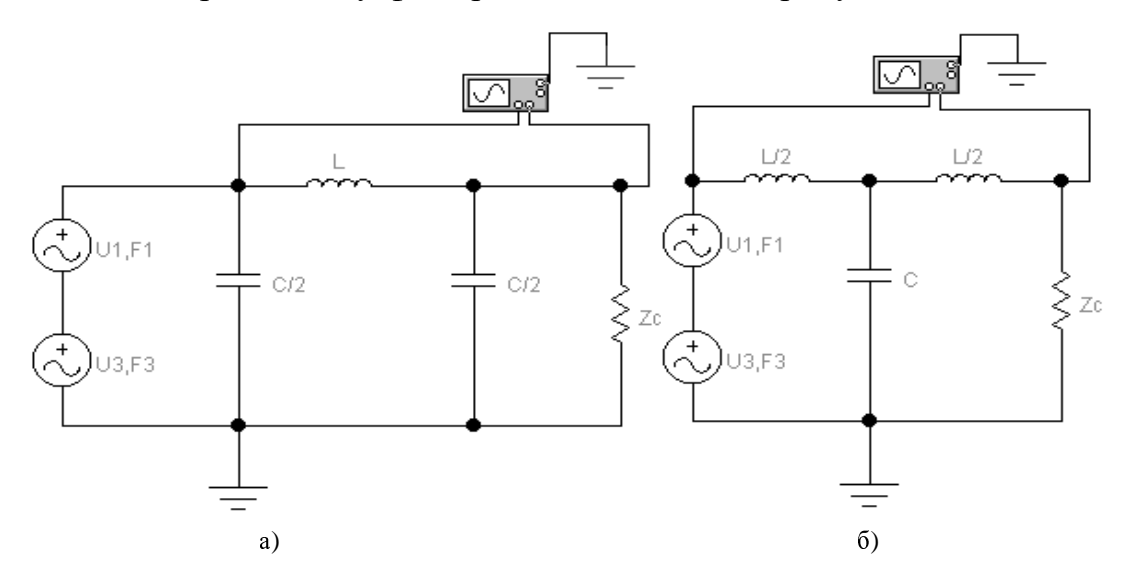

Рисунок 5.2 – Принципова схема для дослідження ФНЧ а) П- подібний фільтр; б) Т-подібний фільтр

Встановити у джерелах діючі значення напруги першої та третьої гармонік 71В. Опір навантаження встановити рівним *Zc*′, що розраховується за виразом (5.3).

Запустити схему і отримати осцилограми напруги з входу та виходу фільтра. Намалювати ці осцилограми на рисунку 2 бланка звіту. Пояснити їх форму.

2.2. Зібрати схему фільтра високих частот (рисунок 5.3).

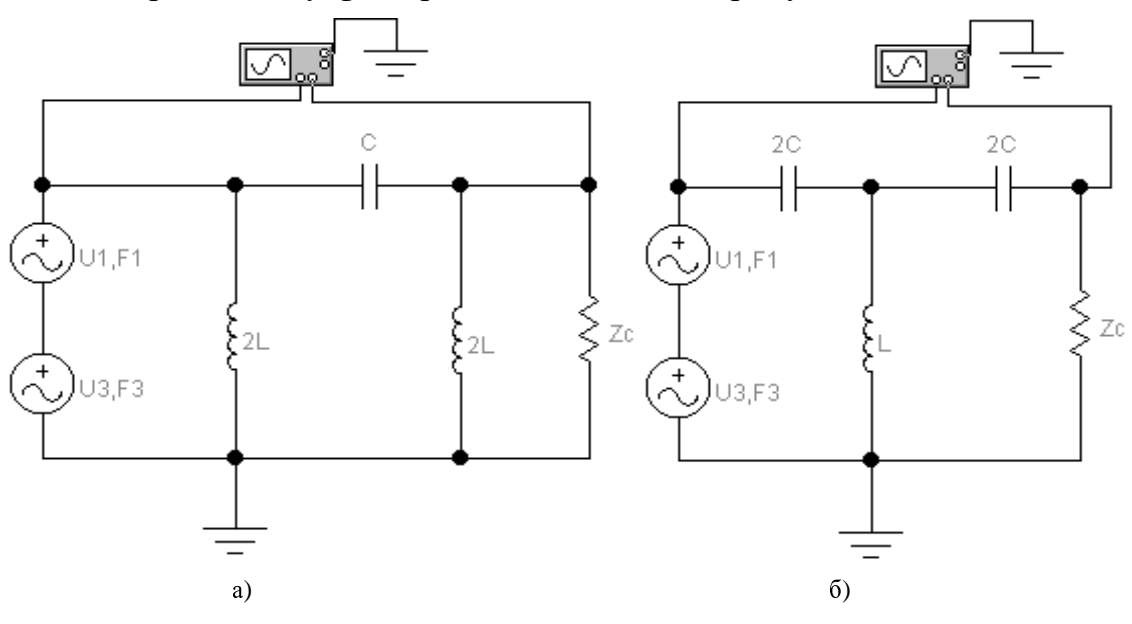

Рисунок 5.3 – Принципова схема для дослідження ФВЧ а) П- подібний фільтр; б) Т-подібний фільтр

Встановити у джерелах діючі значення напруги першої та третьої гармонік 71В. Опір навантаження встановити рівним *Zc*″, що розраховується за виразом (5.5).

Запустити схему і отримати осцилограми напруги з входу та виходу фільтра. Намалювати ці осцилограми на рисунку 5 бланка звіту. Пояснити їх форму.

#### ОФОРМЛЕННЯ ЗВІТУ

1. Побудувати частотні характеристики ФНЧ у рисунок 3 бланка звіту.

Їх побудова відбувається за наступними формулами (параметр ξ змінюється від 0 до ∞):

$$
a(\xi), \t\t \text{cha} = \begin{cases} 1, & \text{skuyo } \xi < 1 \\ 2\xi^2 - 1, & \text{skuyo } \xi > 1 \end{cases}
$$
\n
$$
b(\xi), \t\t \cos b = \begin{cases} 1 - 2\xi^2, & \text{skuyo } \xi < 1 \\ -1, & \text{skuyo } \xi > 1, b > 0 \end{cases}
$$
\n
$$
Z_c(\xi), \t\t Z_c = \sqrt{\frac{L_n}{C}} \sqrt{1 - \xi^2} - \text{gJJJ T - 100j00i} \text{ cxemu } \text{qjJb} \text{mpa}
$$
\n
$$
Z_c = \sqrt{\frac{L_n}{C}} \frac{1}{\sqrt{1 - \xi^2}} - \text{gJJJ T - 100j00i} \text{ cxemu } \text{qjJb} \text{mpa}
$$

2. Побудувати частотні характеристики ФВЧ у рисунок 6 бланка звіту.

Їх побудова відбувається за наступними формулами (параметр ξ змінюється від 0 до ∞):

$$
a(\xi), \t\t \t cha = \begin{cases} 2/(\xi^2) - 1, & \text{allow } \xi < 1 \\ 1, & \text{allow } \xi > 1 \end{cases}
$$
  
\n
$$
b(\xi), \t\t cos b = \begin{cases} 1 - 2/(\xi^2), & \text{allow } \xi > 1 \\ -1, & \text{allow } \xi < 1, b < 0 \end{cases}
$$
  
\n
$$
Z_c(\xi), \t\t Z_c = \sqrt{\frac{L_c}{C}} \sqrt{1 - 1/(\xi^2)} - \text{if } T\text{-nogi (Hroi Cxennu)} \text{ if } T\text{-nogi (Hroj Cxennu)} \text{ if } T\text{-nogi (Hroj Cxennu)} \text{ if } T\text{-nogi (H
$$

- 3. Письмово відповісти на питання:
	- 1) Дайте визначення частотного фільтра.
	- 2) Як можна класифікувати частотні фільтри?
	- 3) Як змінюються коефіцієнти згасання та фази ФНЧ в залежності від частоти?
	- 4) Як залежать коефіцієнти а і b ФВЧ від частоти?
	- 5) За якої частоти ФВЧ узгоджують з навантаженням?

#### Розрахунково**-**графічна робота № **1**

## РОЗРАХУНОК РОЗГАЛУЖЕНИХ ЕЛЕКТРИЧНИХ КІЛ ПОСТІЙНОГО СТРУМУ

#### 1. Вихідні дані.

До лінії електропостачання (ЛЕП) постійного струму (рис.1) з загальним опором обох провідників лінії  $R_{\text{I}} = 1$  Ом, що має живлення через вимикач  $S_1$  від генератора G з EPC  $E_1$  і внутрішнім опором  $R_{01}=0,1$  Ом, приєднуються через вимикачі  $S_2...S_4$  наступні споживачі електроенергії:

- 1) електронагрівачі (ЕК1...ЕК3), які мають параметри Р $_{\text{HOM}}$  (табл.1),  $U_{1}$ ном= $U_{2}$ ном =127 В,  $U_{3}$ ном =220 В;
- 2) двигун постійного струму М з ЕРС  $E_3$  і внутрішнім опором  $R_{03}=0,4$ Ом для привода навантажено-підйомного пристрою ;
- 3) акумуляторної батареї GB, яка складається з n послідовно з'єднаних елементів з параметрами кожного елемента: ЕРС  $E_n$  і внутрішнім опором  $R_{on} = 0.004$  Ом. Значення величин Е,  $P_{\text{HOM}}$ ,  $E_n$  і номера розімкнутих вимикачів  $S_2...S_4$ вибираються по двом останнім цифрам залікової книжки відповідно з таблицями 1 і 2.

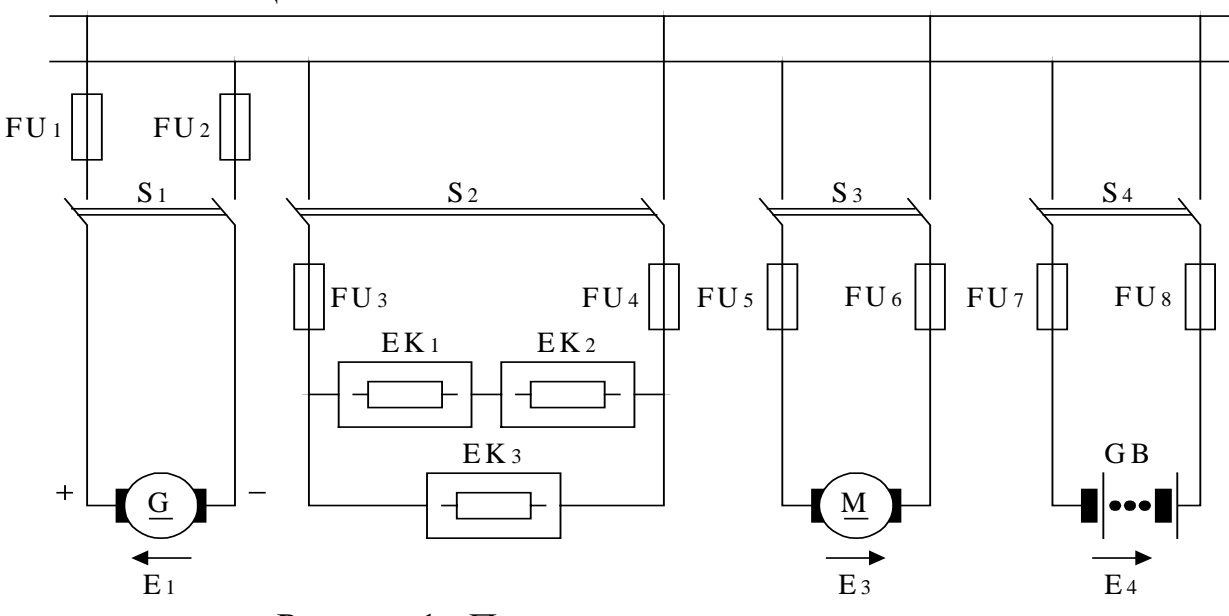

Рисунок 1 - Принципова схема електричного кола

2. Завдання.

Для свого варіанта необхідно:

- 1. Накреслити принципову схему (гілки з розімкненими вимикачами не креслити) . Нумерацію споживачів зберегти за рис.1.
- 2. Накреслити схему заміщення (еквіваленту), що відповідає фізичним процесам у принципової схеми.
- 3. Визначити струми в гілках схеми методом Кірхгофа.
- 4. Перевірити ці розрахунки методом контурних струмів і методом двох вузлів.
- 5. Визначити режими роботи джерел ЕРС та других ланок кола.
- 6. Скласти рівняння балансу потужностей.
- 7. Визначити спад напруги на ЛЕП.
- 8. Вибрати площину перерізу провідників ЛЕП і окремих ліній з вимикачами  $S_2...S_4$  по таблиці 3 згідно припустимому струмовому навантаженню.
- 9. Визначити коштовність втрати енергії у проводах ЛЕП за місяць роботи, якщо споживачі працювали у середньому по 8 годин на добу при тарифі 0,2 гривні.
- 10. Накреслити еквіваленту схему кола при короткому перемиканні ЛЕП при вимкнутих вимикачах  $S_2...S_4$ . Визначити струм короткого перемикання у цьому випадку.
- 11. Вибрати з табл.4 значення струмів плавких вставок запобіжників  $FU_1...FU_8$  для захисту джерел і споживачів енергії від струмів короткого перемикання.

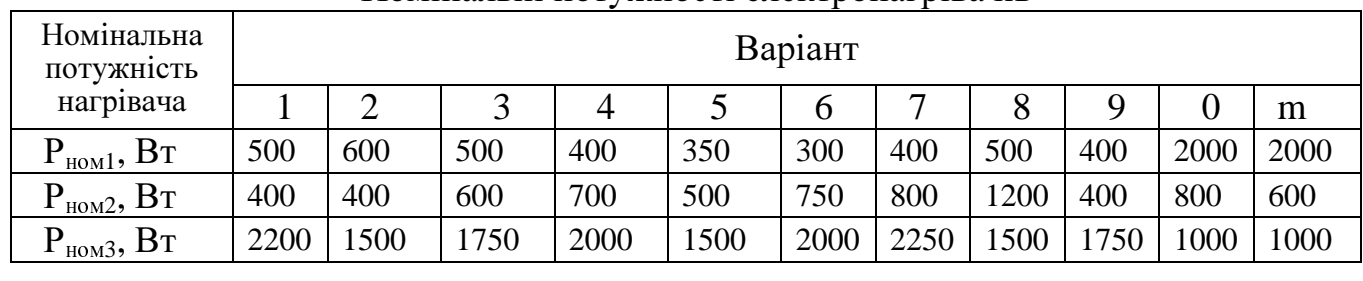

#### Номінальні потужності електронагрівачів

Таблиця 2

Параметри джерел ЕРС

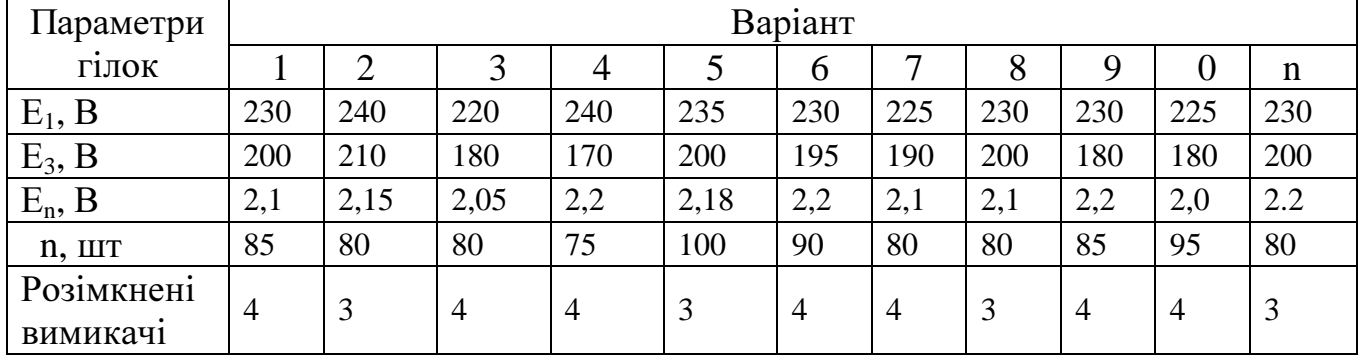

#### Таблиця 3

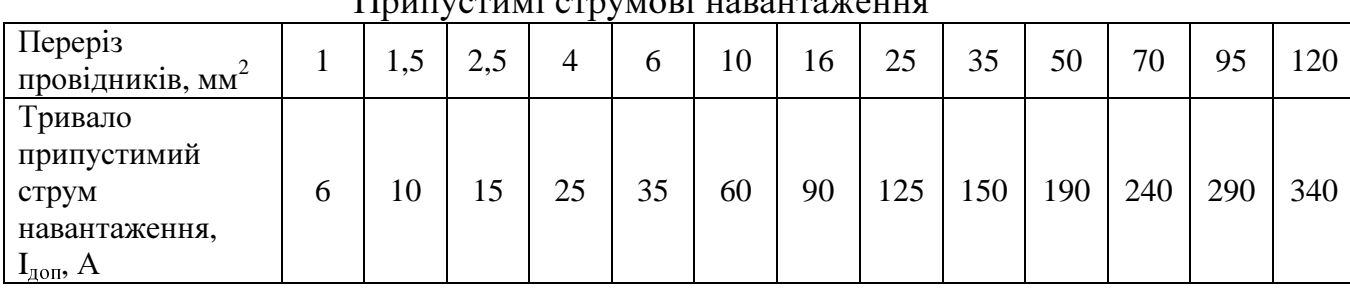

 $\Pi$ eurycrymi crewnobi yapayrawayya

## Таблиця 4

#### Номінальні струми плавких вставок

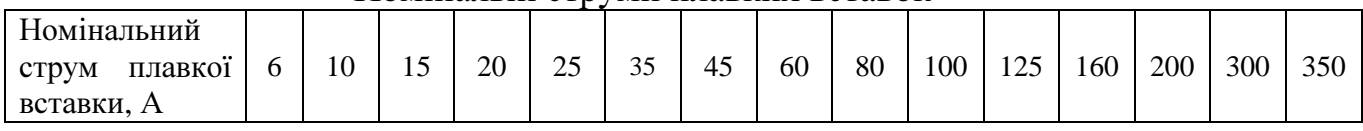

## Розрахунково**-**графічна робота № **2**  РОЗРАХУНОК РОЗГАЛУЖЕННЯХ ОДНОФАЗНИХ КІЛ ЗМІННОГО СТРУМУ

#### 1. Вихідні дані

До двохпровідної лінії передачі (ЛЕП) , яка живеться від однофазного генератора G частотою 50 Гц (рис.1, вмикаються паралельно через вимикачі  $S_1...S_6$  приймачі  $\Pi_1...\Pi_6$  (табл.1).

Напруга на затискачах генератора  $U_1$  (у початку ЛЕП) вимірюється вольтметром  $pV_1$ , а на затискачах приймачів -  $pV_2$ . Для вимірювання струмів кожного приймача ввімкнути амперметри  $pA_1...pA_6$ , а для генератора –  $pA_7$ .

Варіанти заданих значень напруги  $U_2$ , опорів провідників ЛЕП  $R_n$  і  $X_n$ , ввімкнутих вимикачів і параметри приймачів вибираються відповідно з табл.1 і 2. Генератор прийнятий ідеальним і його опір дорівнює нулю.

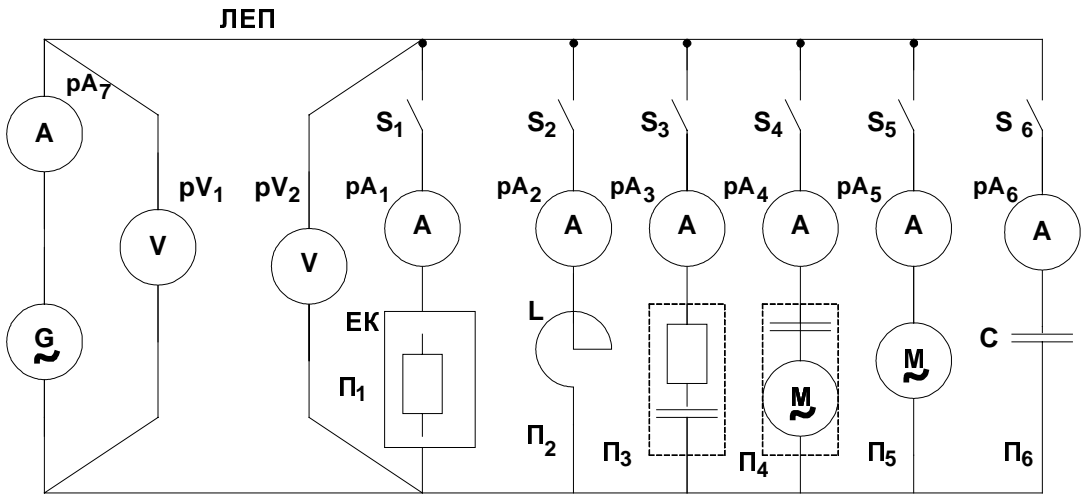

 Рисунок 1 - Принципова схема підключення приймачів Таблиця 1

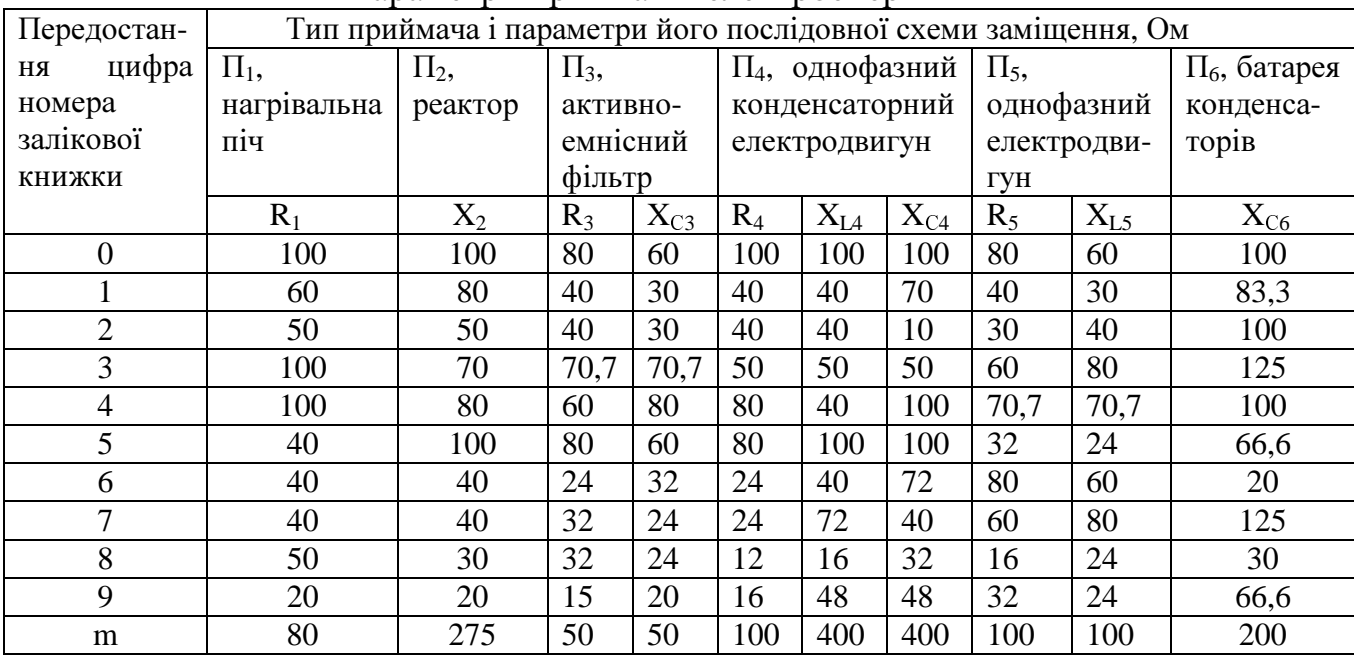

#### Параметри приймачів електроенергії

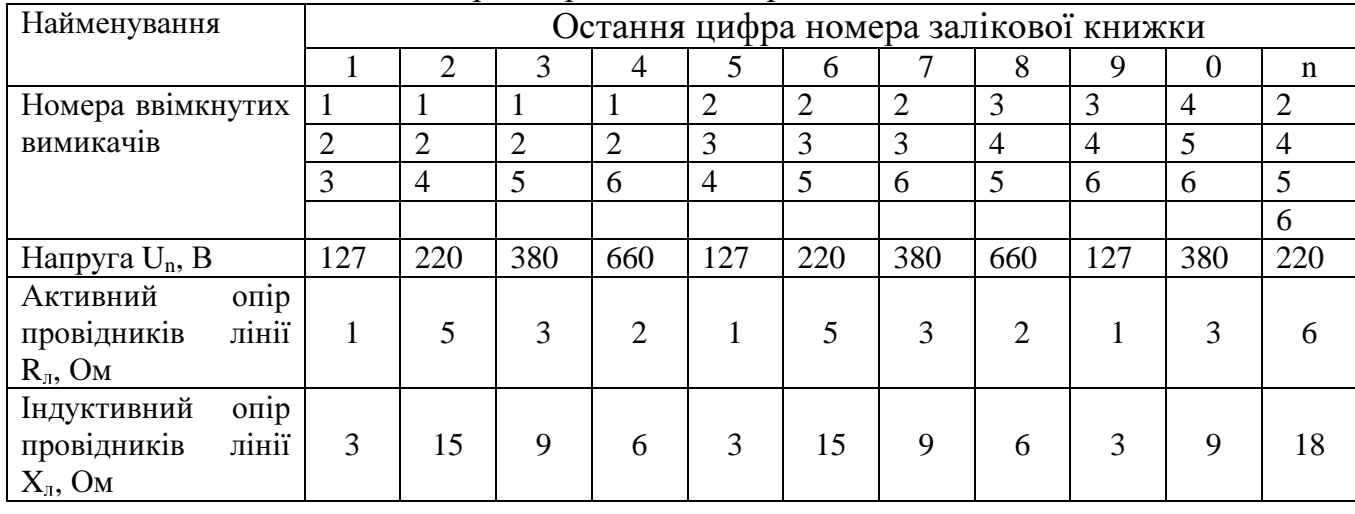

Параметри схеми по рис. 1

#### 2. Завдання.

Виконати розрахунок схеми методом розкладання струмів і напруг приймачів на активно–реактивні складові і символічним методом.

Для свого варіанта необхідно:

- 1. Накреслити принципову схему (гілки з вимкнутими вимикачами не креслити; нумерацію не змінювати по рис.1).
- 2. Накреслити еквівалентну схему кола. На схемі нанести умовно позитивні напрями ЕРС джерел, напруг і струмів, а також падіння напруги на опорі ЛЕП.
- 3. Визначити струм кожного приймача, тобто показання амперметрів  $pA_1...pA_6$ .
- 4. Визначити струм ЛЕП (показання амперметра р $A_7$ ).
- 5. За струмом у ЛЕП і напрузі в кінці ЛЕП  $U_2$  замінити групу приймачів еквівалентним приймачем.
- 6. Визначити витрату напруги в ЛЕП  $\Delta U_{\pi}$ .
- 7. Визначити напругу на затискачах генератора  $U_1$  (показання вольтметра  $pV_1$ ).
- 8. Збудувати для заданої схеми (у масштабі) векторну діаграму з відображенням усіх струмів і напруг. Виконати аналіз діаграми: визначити кут зсуву фаз між напругами  $U_1, U_2$  і загальним струмом, а також втрати напруги $(U_1-U_2)$ .
- 9. Визначити гілку схеми, де має місто резонанс напруги. Визначити напруги на її елементах.
- 10. Визначити групу гілок, у яких має місто резонанс струмів.
- 11. Визначити активну, реактивну і повну потужності кожного приймача і еквівалентного приймача.
- 12. Скласти баланс активних і реактивних потужностей приймачів. Оцінити відносну погрішність розрахунку.

## Розрахунково**-**графічна робота № **3**  РОЗРАХУНОК ТРИФАЗНИХ КІЛ ЗМІННОГО СТРУМУ

1. Вихідні дані

До трифазної лінії змінного струму з лінійною напругою  $U_{\text{I}}$  підключені приймачі за схемою( рис.1). Варіанти значень  $U_{\pi}$  і параметри приймачів беруться з таблиці 1(Ємнісні опори подані зі знаком мінус " - ").

Розрахунок у трифазних колах ведеться для кожної фази окремо при несиметричному навантаженні за тими ж законами, що і для однофазних кіл змінного струму.

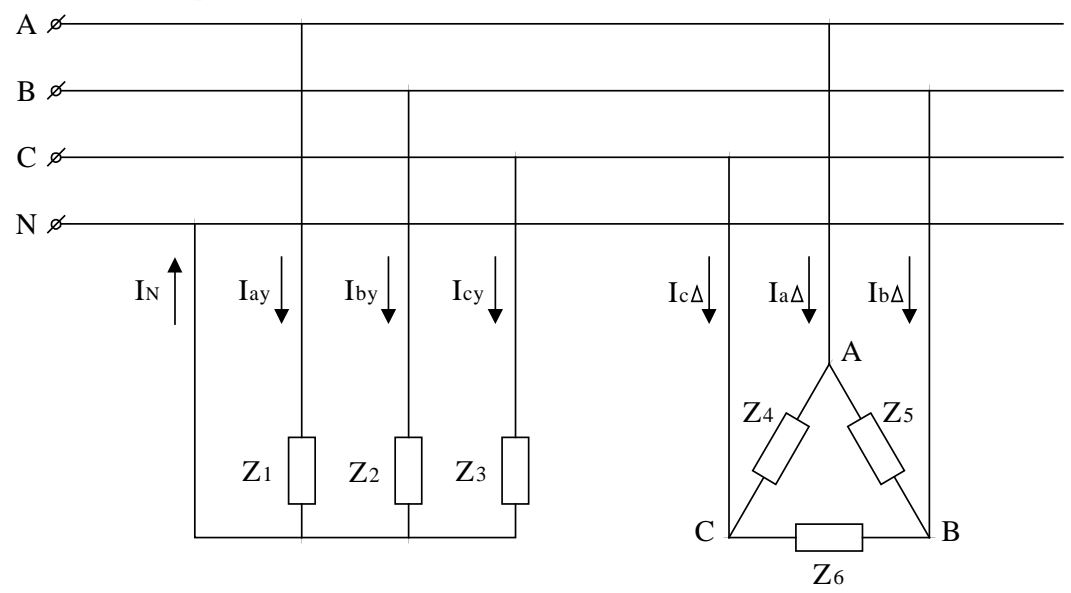

Рисунок 1 - Принципова схема вмикання приймачів до трифазного кола.

2. Завдання.

Розрахунки виконати за допомогою символічного методу.

- 1. Накреслити схему заміщення заданого кола з урахуванням параметрів приймачів свого варіанту. Опорами ЛЕП запобігти  $(Z_{\text{Pi}}=0)$ .
- 2. Визначити фазні струми приймачів, увімкнутих за схемою трикутник.
- 3. Збудувати векторну діаграму для п.2 і визначити лінійні струми приймачів, ввімкнутих по схемі трикутника.
- 4. Визначити струми приймачів, увімкнутих по схемі зірка з нейтральним проводом, і струм у нейтральному проводі.
- 5. Збудувати векторну діаграму для п.4.
- 6. Визначити сумарні струми, що споживають приймачі із ЛЕП.
- 7. Визначити активні потужності фаз приймачів за схемами зірка і трикутник, сумарну активну потужність всього кола.
- 8. Визначити реактивні потужності фаз приймачів, увімкнутих за схемами зірка і трикутник.
- 9. Накреслити схему заміщення приймачів, увімкнутих по схемі трикутник, при обриві лінійного проводу, що з'єднує точку в приймача з лінією В (рис.1) і визначити для цього випадку струми у фазах цих приймачів і в лінійних проводах. Накреслити векторну діаграму для цього випадку.

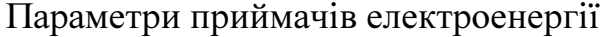

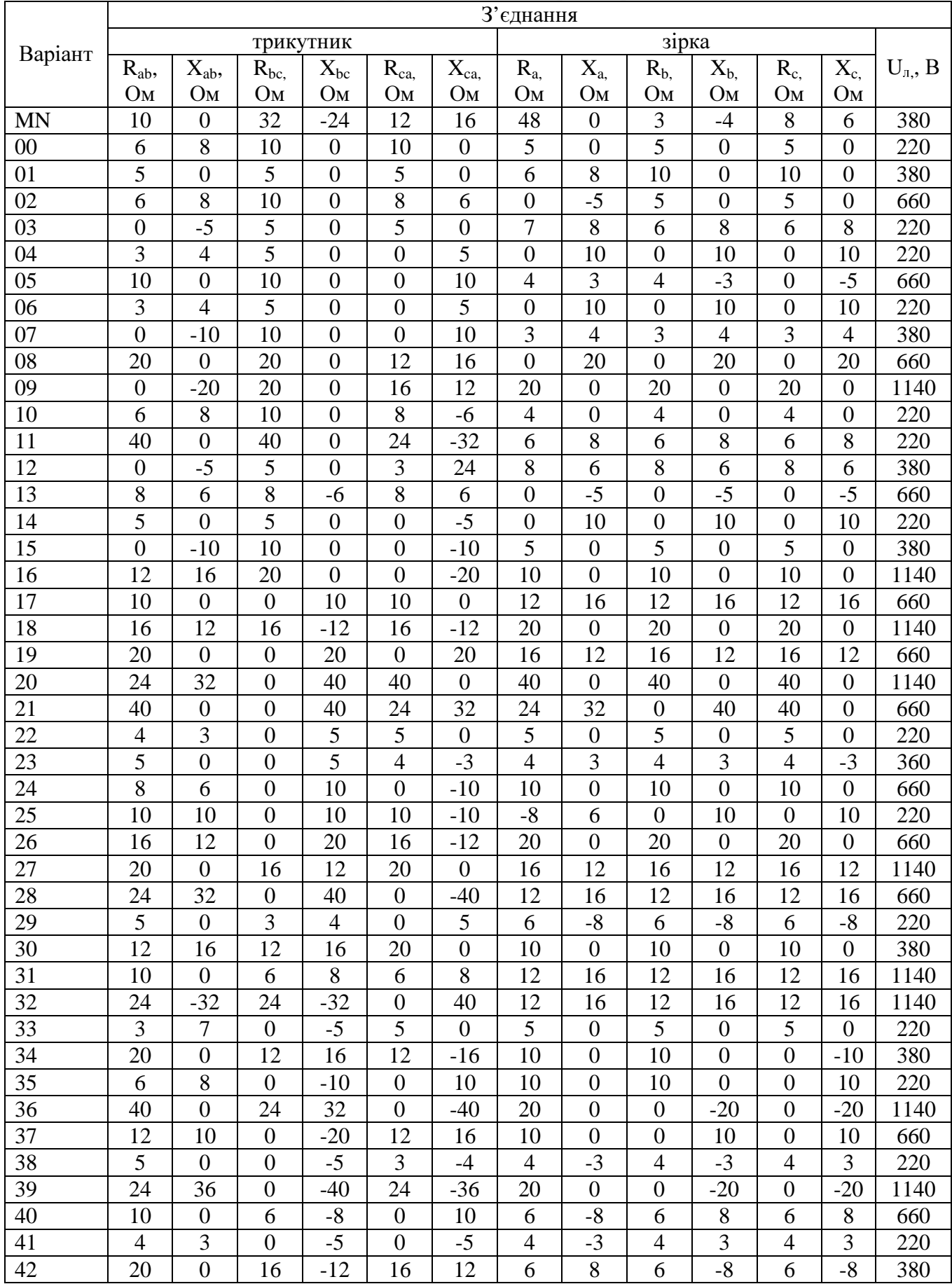

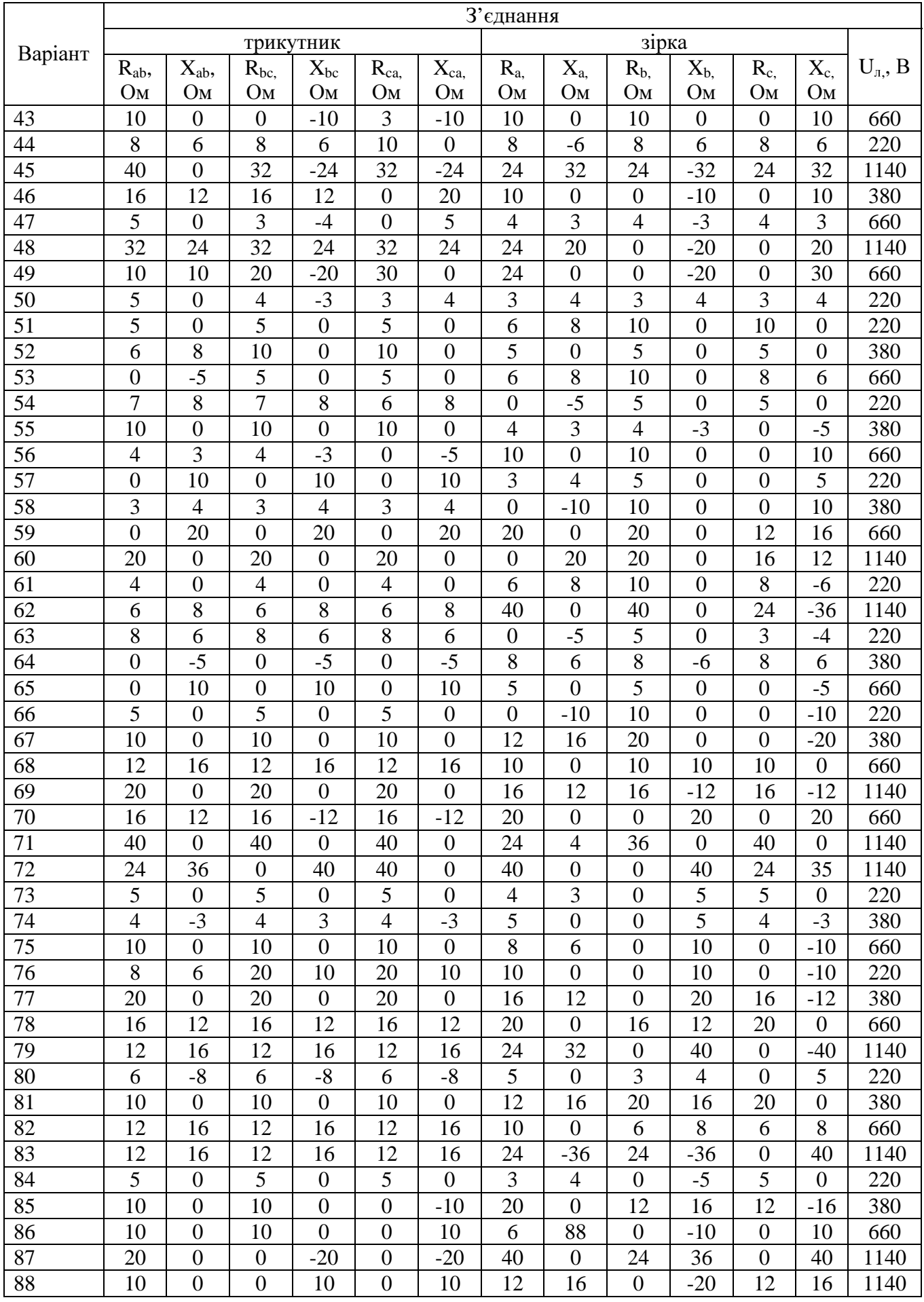

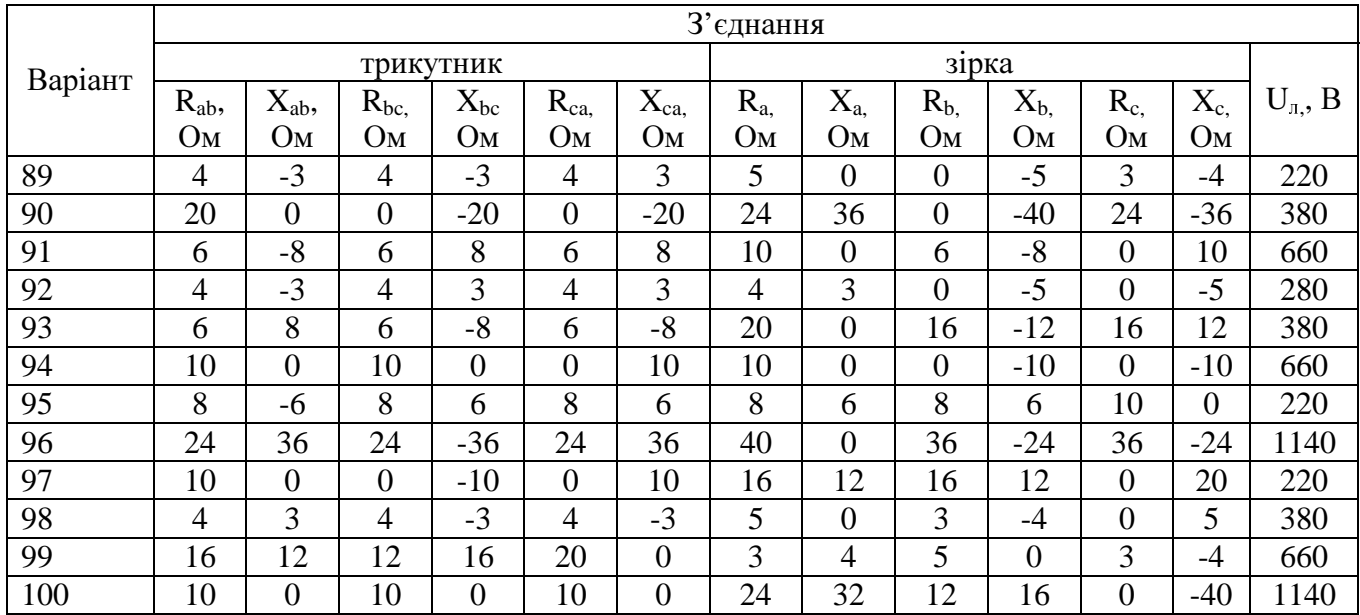

## Розрахункова **–** графічна робота № **4**  РОЗРАХУНОК ПЕРЕХІДНИХ ПРОЦЕСІВ У ЕЛЕКТРИЧНИХ КОЛАХ

Електричні кола постійного струму (рис.1,а,б,в) містять джерела живлення з ЕРС Е і внутрішнім опором  $R_0$ , резистори  $R_1$  і  $R_2$ , котушки індуктивності з активним опором R<sub>L</sub> і індуктивністю L, конденсатор з ємністю C.

a)  $\qquad \qquad$  6)

 в) Рисунок 1 - Електричні кола постійного струму з приладами комутації

За даними свого варіанту заданими у таблиці 1, визначити і збудувати залежність перехідного струму у колі конденсатора i<sub>c</sub> (t) і напруги **u**<sub>c</sub>(t) на його обкладках при заряді, а також перехідного струму у колі котушки індуктивності іL (t) і перехідної напруги на котушці **uL**(t) у функції часу при увімкнені вимикача В і перемиканні вимикача П із одного положення в друге відповідно з завданням. Визначити енергію електричного поля конденсатора  $W_C$  і магнітного поля  $W_L$  котушки індуктивності.

Примітка: у варіантах 31...60 опір резистора  $R_1$  узяти у два рази більше.

Таблиця 1

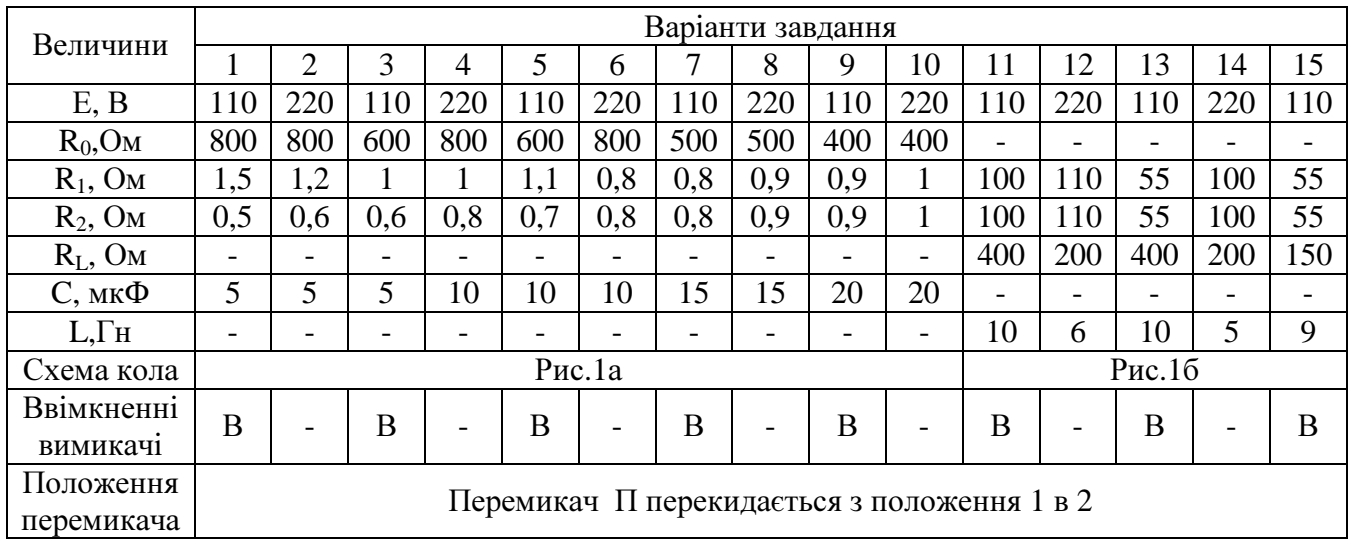

#### Вихідні данні для виконання роботи

### Продовження табл..1

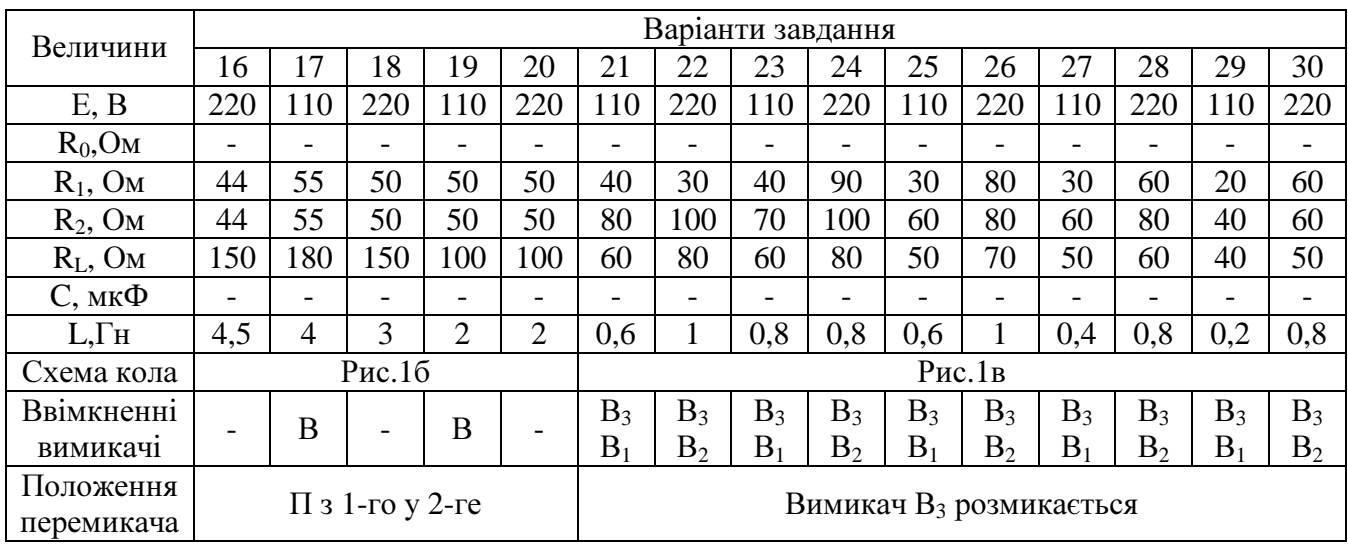

## Розрахункова **–** графічна робота № **5**  РОЗРАХУНОК МАГНІТНИХ КІЛ

Магнітне коло з симетричним магнітопроводом, виконаним з електротехнічної сталі, розміри котрого задані на рис.1,а і 1,б, має котушку збудження магнітного потоку з числом витків w і струмом I.

Використовуючи криві намагнічування сталі В(Н) рис.2 по даним таблиці 1 для свого варіанта завдання визначити енергію магнітного поля  $W_L$ і магнітні потоки Ф на всіх ділянках магнітного кола, індуктивність котушки збудження L, скласти еквівалентну електричну схему заданого магнітного кола [3,5,6].

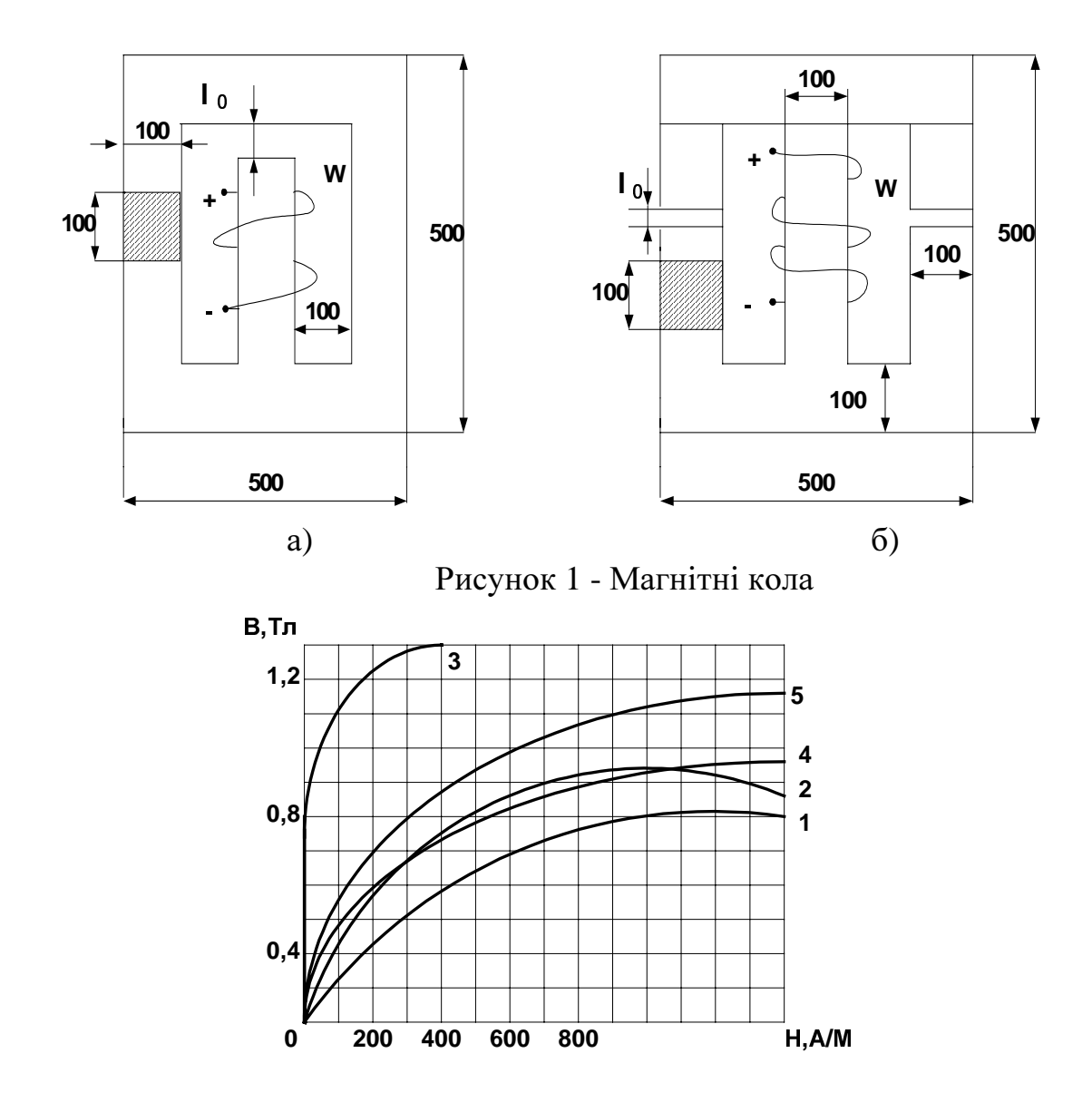

Рисунок 2 - Криві намагнічування сталей: 1-літая сталь; листові електротехнічні сталі:2-1512(гарячекатана); 3-3411(холоднокатана); 4-1212(гарячекатана); 5-1410(гарячекатана)

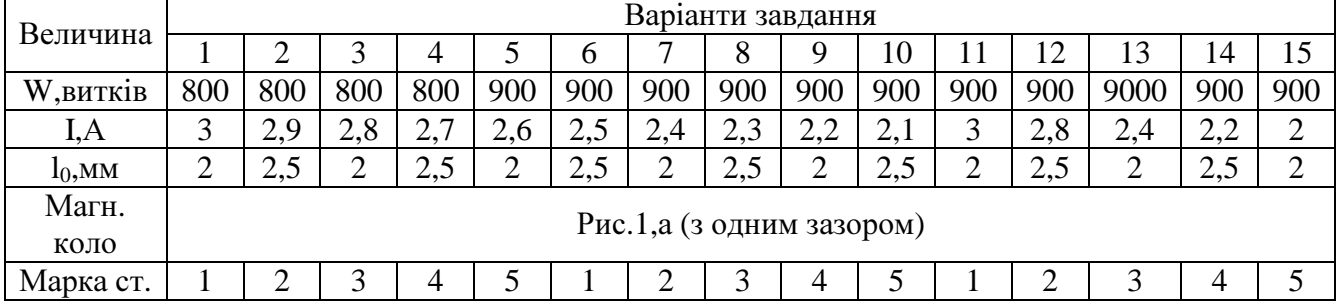

#### Вихідні дані для виконання роботи

#### Продовження табл.1

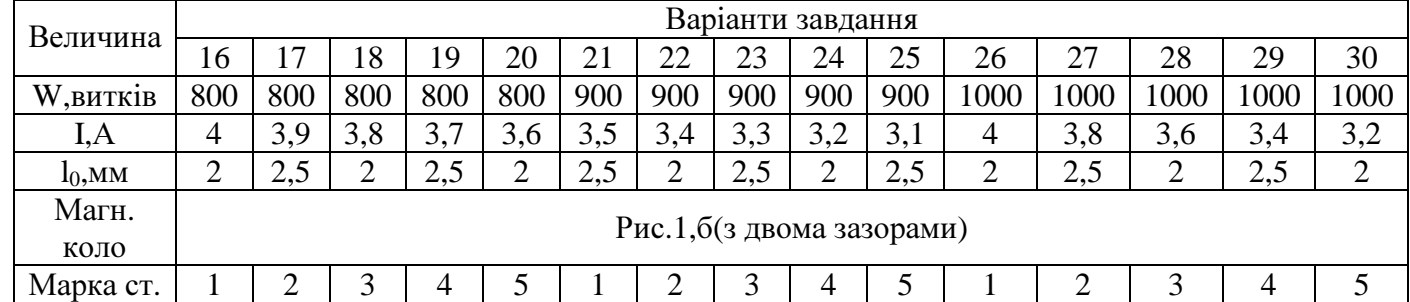

## Практичне заняття на тему**: "**ЕЛЕКТРИЧНІ КОЛА ПЕРІОДИЧНОГО НЕСІНУСОЇДНОГО СТРУМУ**"**

При виконанні практичних занять студенти повинні навчитися розраховувати електричні кола з несінусоїдними струмами [3,4,6]. Розуміти причини з'явлення несінусоїдних ЕРС, напруги і струмів в електричних колах, позитивні і негативні їх властивості.

Вихідні дані задач подані у табл.1.

До мережі змінного струму паралельно підключені: котушка індуктивності з активним опором  $R_{\text{KAT}}$  і індуктивністю L і конденсатор з ємністю С. До кола підведена періодична несінусоїдна напруга u(t).

За даними свого варіанту заданими у табл.11.1 визначити амплітудні  $I_m$ і діючі значення несінусоїдних струмів і напруг  $U_m$  і U, а також їх гармонічних складових , вираз миттєвого значення струму і(t) , активну Р , реактивну Q і повну S потужності окремих гармонічних складових кола.

Примітка. У парних варіантах котушка індуктивності і конденсатор ввімкнути послідовно. Крім того, для індивідуалізації завдання можна міняти опори  $R_{\text{KOT}}$  в більшу чи меншу сторону.

| Величини            | Варіанти                                                                                |    |    |    |    |    |    |     |    |    |    |     |    |    |    |
|---------------------|-----------------------------------------------------------------------------------------|----|----|----|----|----|----|-----|----|----|----|-----|----|----|----|
|                     |                                                                                         |    |    | 4  |    | 6  | −  |     | Q  | 10 |    |     |    | 14 |    |
| U, B                | $u(t)=80\sqrt{2} \sin \omega t + 50\sqrt{2} \sin 3\omega t + 20\sqrt{2} \sin 5\omega t$ |    |    |    |    |    |    |     |    |    |    |     |    |    |    |
| $R_{\text{kot}}$ OM |                                                                                         |    |    |    |    |    |    |     | h  | O  | 6  |     |    |    |    |
| L,M<br>Γн           | 16                                                                                      | 32 | 48 | 64 | 16 | 32 | 47 | 63  | 16 | 31 | 48 | 65  | 16 | 32 | 47 |
| СмкФ                | 266                                                                                     |    | 89 | 30 | 30 | 88 | 91 | 265 | 91 | 89 | 29 | 260 | 91 | 89 | 30 |

Вихідні данні для виконання роботи

Продовження таблиці 1

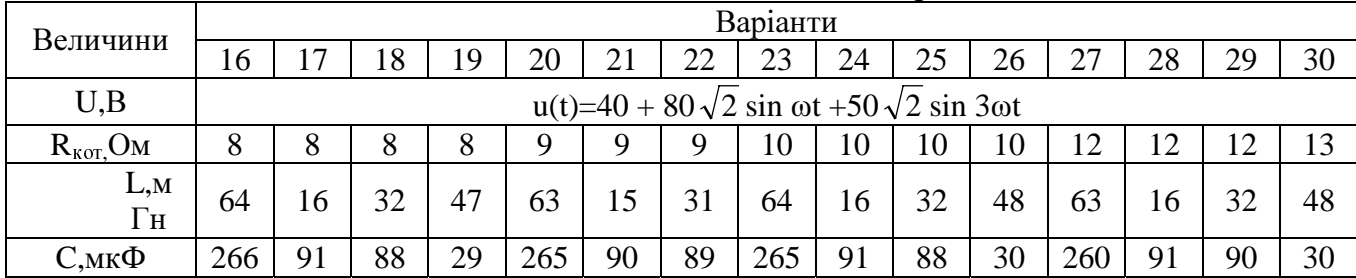

#### Практичне заняття на тему**:**

### **"**НЕЛІНІЙНІ ЕЛЕКТРИЧНІ КОЛА ПОСТІЙНОГО СТРУМУ**"**

При виконанні занять студенти повинні навчитися розраховувати нелінійні електричні кола постійного струму графо - аналітичним методом; вміти будувати вольт – амперні характеристики (ВАХ) [3,4,6].

Вихідні дані задач подані у табл.1.

Електричне коло з послідовно (паралельно) з'єднаними нелінійним R1 і лінійним R2 резисторами увімкнуто до мережі постійного струму з напругою U. Використовуючи ВАХ  $I(U_1)$  нелінійного резистора  $R_1$  (Табл.1) і I(U2) лінійного резистора (Табл.2) для свого варіанта завдання, визначити струми I в колі і спад напруги U на резисторах  $R_1$  і  $R_2$ . Накреслити залежність зміни струму I(U) в електричному колі. ВАХ резисторів схеми подані у табличній формі.

Таблиця 1

| Номера<br>варіантів | $\overline{\phantom{a}}$<br>$\overline{\phantom{a}}$<br>$\overline{\phantom{a}}$<br>Величини |   |                |                |                |      |      |      |     |  |  |
|---------------------|----------------------------------------------------------------------------------------------|---|----------------|----------------|----------------|------|------|------|-----|--|--|
| 01,11,21            | $U_1,B$                                                                                      |   |                | ◠              | 4              | 8    | 12   | 16   | 20  |  |  |
|                     | I, A                                                                                         |   | $\overline{2}$ | 3              | $\overline{4}$ | 4,2  | 4,3  | 4,4  | 3,5 |  |  |
| 02,12,22            | $U_1,B$                                                                                      |   | $\overline{2}$ | 4              | 6              | 8    | 10   | 12   | 14  |  |  |
|                     | I,A                                                                                          |   | 0,5            | 1,1            | 2,2            | 3,5  | 4,8  | 6    | 8   |  |  |
| 03,13,23            | $U_1,B$                                                                                      |   |                | $\overline{2}$ | 4              | 6    | 8    | 10   | 12  |  |  |
|                     | I,A                                                                                          |   | 0,08           | 0,16           | 0,4            | 0,8  | 1,25 | 1,5  | 1,7 |  |  |
| 04,14,24            | $U_1,B$                                                                                      | 0 |                | 2              | 4              | 6    | 8    | 10   | 12  |  |  |
|                     | I,A                                                                                          |   | 0,02           | 0,04           | 0,12           | 0,22 | 0,4  | 0,65 | 1,0 |  |  |

Вольт – амперні характеристики нелінійного елемента

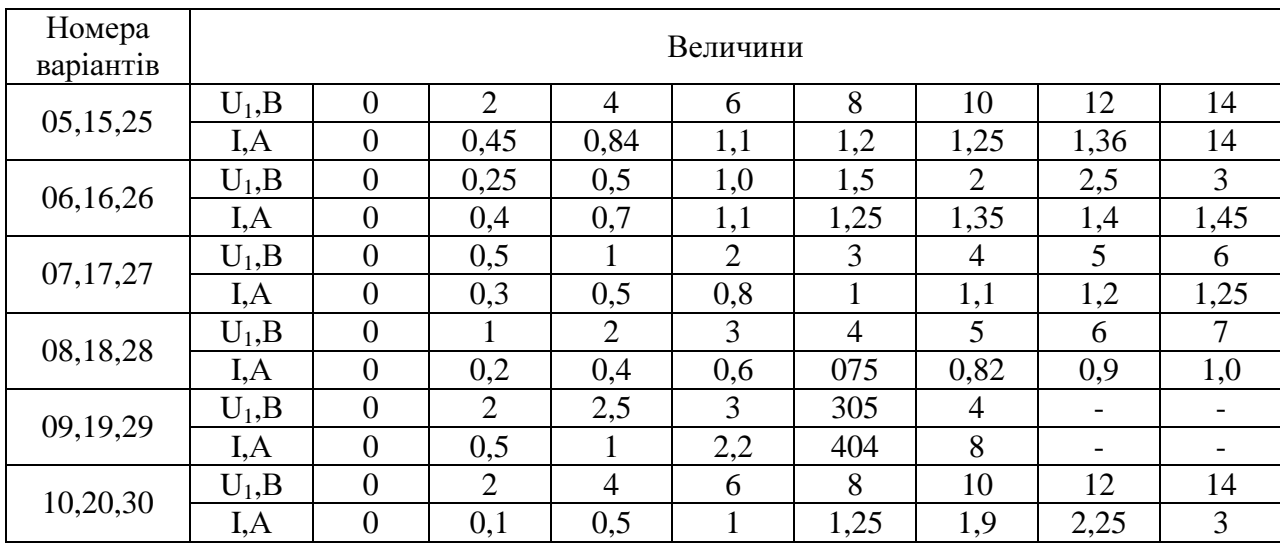

## Вольт – амперні характеристики лінійного елемента

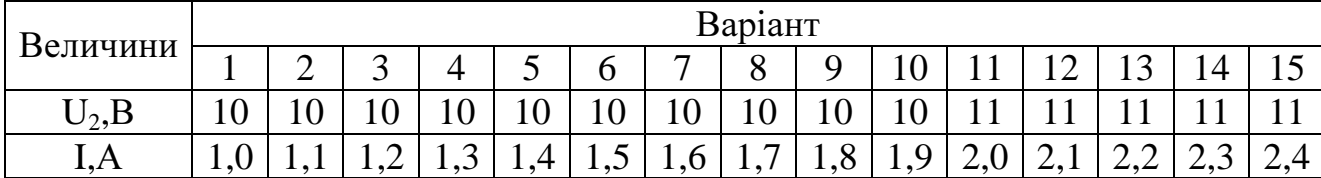

## Продовження таблиці 2

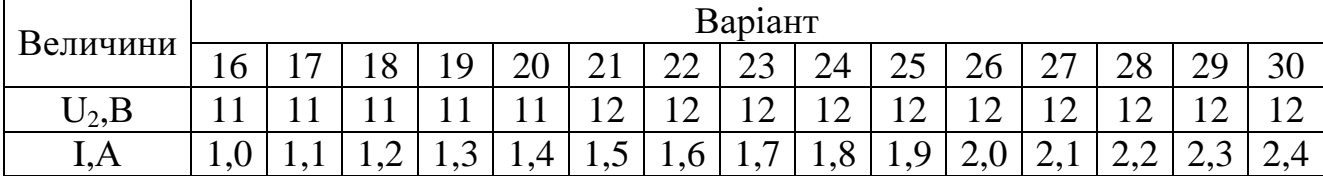

#### ПЕРЕЛІК ПОСИЛАНЬ

1. Основы теории цепей/ Г.В.Зевеке, П.А.Ионкин, А.В.Нетушил, С.В.Страхов. – М.:Энергоатомиздат, 1989.-528с.

2. М.П.Рибалко, В.О.Есауленко, В.І.Костенко. Теоретичні основи електротехніки: Лінійні електричні кола: Підручник. - Донецьк: Новий світ,  $2003 - 513c$ .

3. Электротехника/ Под ред. В.Г.Герасимова, 3-е изд.: - М.: Высшая школа,  $1985. - 480c.$ 

4. Сборник задач и упражнений по теоретическим основам электротехники/ Под ред. П.А.Ионкина.- М.:Энергоиздат, 1982. – 768с.

5. В.Г.Данько, В.І.Мілих, А.К.Черкасов. Розрахунок електричних кіл. Навч.посібник. – К.:НМК ВО, 1992. – 124с.

6. Рекус Г.Г., Белоусов А.И. Сборник задач по электротехнике и основам электроники: Уч. пособие для неэлектротехн. спец. вузов. – М.: Высш.шк.,1991. – 416с.

## ЗМІСТ

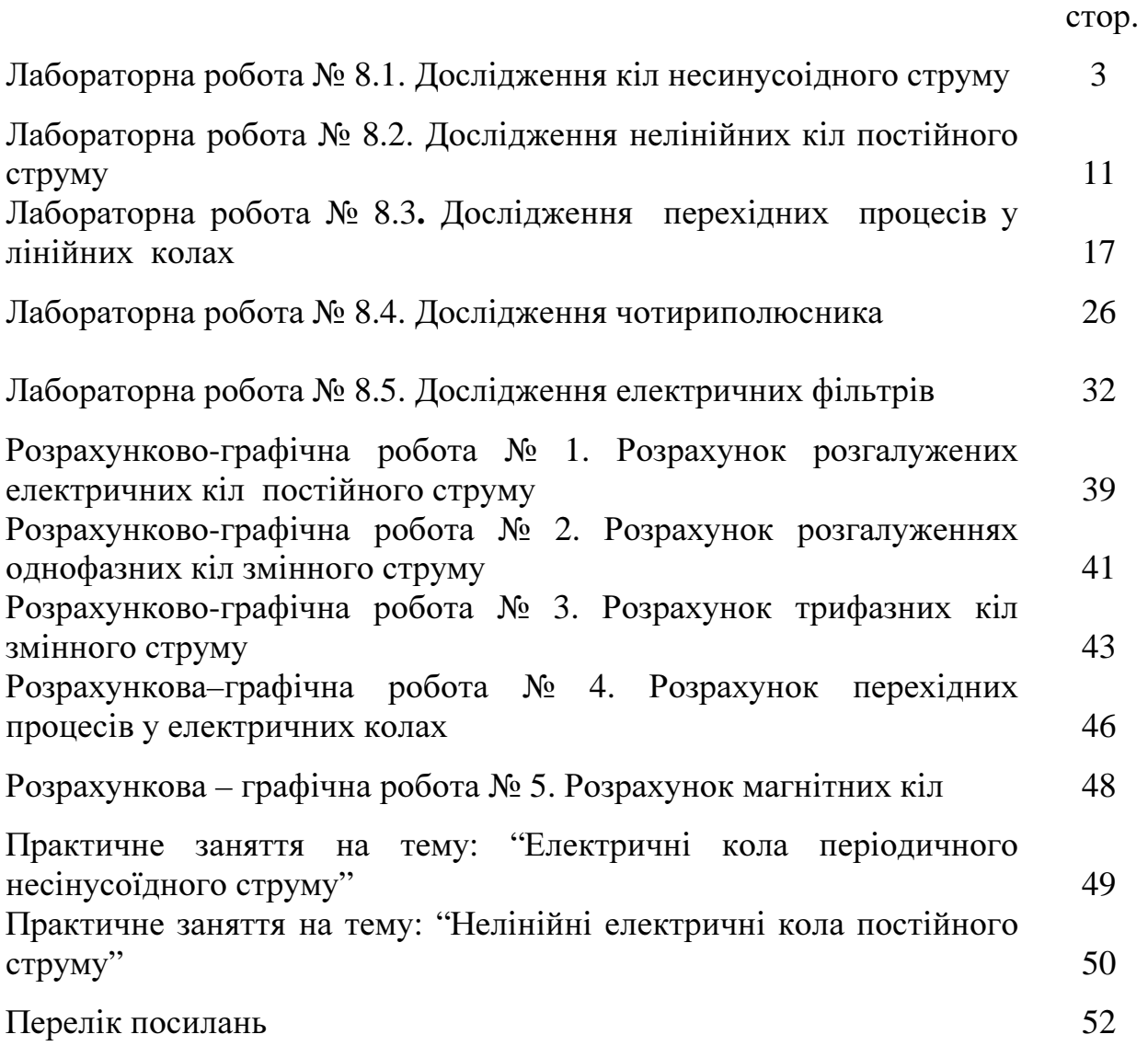